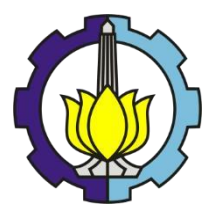

**TUGAS AKHIR – RF184838**

### **PEMODELAN INVERSI 2D MAGNETOTELURIK MENGGUNAKAN KOREKSI EFEK STATIK HASIL INVERSI 1D OCCAM**

MUHAMMAD IHSAN RUSLIYANTO 03411540000041

DOSEN PEMBIMBING: M. SINGGIH PURWANTO, S.Si.,MT ANIK HILYAH, S.Si.,MT

Departemen Teknik Geofisika Fakultas Teknik Sipil Lingkungan dan Kebumian Institut Teknologi Sepuluh Nopember Surabaya 2019

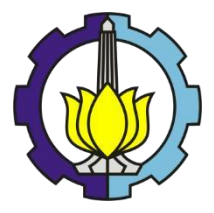

TUGAS AKHIR – RF184838

## **PEMODELAN INVERSI 2D MAGNETOTELURIK MENGGUNAKAN KOREKSI EFEK STATIK HASIL INVERSI 1D OCCAM**

#### MUHAMMAD IHSAN RUSLIYANTO 03411540000041

DOSEN PEMBIMBING M. SINGGIH PURWANTO, S.SI.,MT ANIK HILYAH, S.Si.,MT

Departemen Teknik Geofisika Fakultas Teknik Sipil Lingkungan dan Kebumian Institut Teknologi Sepuluh Nopember Surabaya 2019

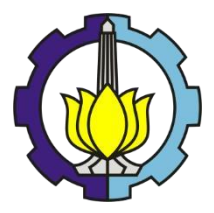

FINAL PROJECT – RF184838

## **2D MAGNETOTELLURIC INVERSION MODELING USING STATIC EFFECT CORRECTION 1D OCCAM INVERSION**

MUHMAMMAD IHSAN RUSLIYANTO 03411540000041

ADVISOR M. SINGGIH PURWANTO, S.SI.,MT ANIK HILYAH, S.Si.,MT

Department of Geophysical Engineering Faculty of Civil Environmental and Geo Engineering Institut Teknologi Sepuluh Nopember Surabaya 2019

### **PERNYATAAN KEASLIAN TUGAS AKHIR**

<span id="page-6-0"></span>Dengan ini saya menyatakan bahwa isi keseluruhan tugas akhir saya dengan judul "**Pemodelan Inversi 2D Magnetotelurik Menggunakan Koreksi Efek Statik Hasil Inversi 1D Occam**" merupakan hasil karya intelektual mandiri, diselesaikan tanpa menggunakan bahan-bahan yang tidak diizinkan dan bukan merupakan karya pihak lain yang saya akui sebagai karya sendiri. Semua referensi yang dikutip telah ditulis lengkap pada daftar pustaka. Apabila ternyata pernyataan ini tidak benar, saya bersedia menerima sanksi sesuai peraturan yang berlaku.

Surabaya, 15 Juli 2019

Penulis

Tugas akhir ini diajukan oleh Nama : Muhammad Ihsan Rusliyanto NRP : 03411540000041 Departemen : Teknik Geofisika Judul Tugas Akhir : Pemodelan inversi 2D Magnetotelurik

 M. Singgih Purwanto, S.Si.,MT NIP. 19800916 200912 1 002

 Anik Hilyah, S.Si.,MT NIP. 19790813 200812 2 002

Wien Lestari, ST., M.T. NIP. 19811002 201212 2 003

Dr. Dwa Desa Warnan, S.Si., M.Si NIP. 19760123 200003 1 001

Menggunakan Koreksi Efek Statik Inversi 1D Occam

Telah berhasil dipertahankan di hadapan tim penguji dan diterima sebagai bagian persyaratan yang diperlukan untuk memperoleh gelar Sarjana Teknik pada Departemen Teknik Geofisika, Fakultas Teknik Sipil, Lingkungan dan Kebumian, Institut Teknologi Sepuluh Nopember.

Surabaya, 15 Julii 2019

1. ……………………. (Pembimbing 1)

 $2, \ldots, \ldots$  (Pembimbing 2)

 $3.$  (Penguji 1)

 $4.$  (Penguji 2)

Mengetahui, Kepala Laboratorium Eksplorasi Departemen Teknik Geofisika Fakultas Teknik Sipil, Lingkungan dan Kebumian 164. ustitut Teknologi Sepuluh Nopember Surabaya **INTERIAN** TEM RT NSTITUT Dr. Ayi Syaeful Bahri, S.Si., M.T DEPARTEMENTP. 19690906 199702 1 001

#### **PEMODELAN INVERSI 2D MAGNETOTELLURIK MENGGUNAKAN KOREKSI EFEK STATIK HASIL INVERSI 1D OCCAM**

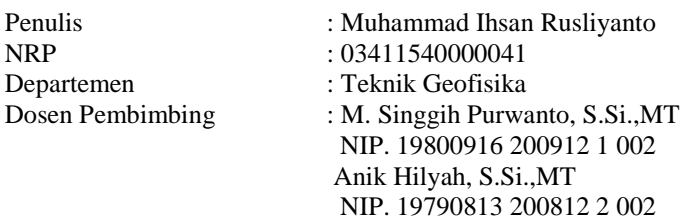

#### **ABSTRAK**

<span id="page-10-0"></span>Pemodelan 1D dan 2D data resistivitas Magnetotelurik dilakukan untuk mendapatkan informasi mengenai keadaan bawah permukaan. Kelemahan yang terdapat pada data Magnetotelurik adalah adanya efek statik yang dapat diakibatkan oleh heterogenitas di dekat permukaan ataupun adanya perbedaan topografi. Untuk melakukan koreksi efek statik tanpa bantuan data lain, dapat dilakukan dengan menggunakan hasil inversi 1D. Pemodelan inversi 1D lebih baik dalam memetakan nilai resistivitas terhadap kedalaman dibandingkan dengan inversi 2D terutama pada daerah dangkal sehingga inversi 1D digunakan sebagai nilai acuan untuk melakukan koreksi efek statik pada pemodelan 2D. Langkah pengolahan dalam penelitian ini meliputi *smoothing* dan *masking* data, inversi 1D, koreksi efek statik, dan pemodelan inversi 2D. Inversi 1D dilakukan dengan menggunakan metode occam dan pemodelan 2D dilakukan dengan menggunakan metode inversi *Nonlinear Conjugate Gradient* (NLCG). Pembagian zona resistivitas dibagi menjadi 3 dengan rentang 1-20 Ωm sebagai resistivitas rendah, 20-100 Ωm sebagai resistivitas sedang, dan diatas 100 Ωm sebagai resistivitas tinggi. Analisis hasil dilakukan dengan mempertimbangkan nilai rms eror pada data yang sudah dan sebelum dilakukan koreksi efek statik. Berdasarkan 4 lintasan yang dianalisis, semua lintasan mengalami penurunan nilai rms eror setelah dilakukan koreksi. Nilai rms eror setelah dikoreksi untuk lintasan 1 sebesar 1,23%, lintasan 2 sebesar 0,96%, lintasan 3 sebesar 0,85%, dan lintasan 4 sebesar 1,85%.

Kata kunci: Koreksi efek statik, Magnetotelurik, Model inversi 2D,

#### **2D MAGNETOTELLURIC INVERSION MODELING USING STATIC EFFECT CORRECTION 1D OCCAM INVERSION**

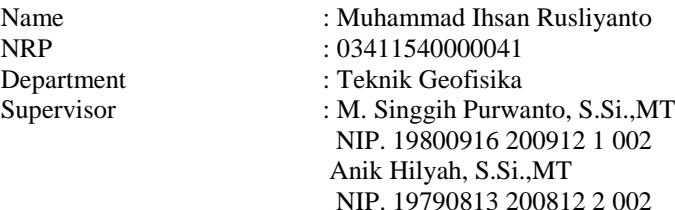

#### **ABSTRACT**

<span id="page-12-0"></span>Modelling 1D and 2D magnetotelluric data used to obtain the information about the subsurface condition. Magnetotelluric data has a weakness at shallow depth because it is affected by static effect caused by near surface heterogeneity and topography differences in the research area. Supporting data usually needed to do static effect correction. When there is no supporting data, the result of 1D inversion can be used to do correction. 1D inversion have a better resolution in near surface than 2D inversion, then the resulted resistivity data at highest frequency used as reference point. The processing step consist smoothing and masking, 1D inversion, static effect correction, 2D modelling inversion. 1D inversion used occam inversion, and 2D inversion used Nonlinear Conjugate Gradient (NLCG). Resistivity zone divided to 3 zones, range  $1-20 \Omega m$  as lower resistivity, 20-100 Ωm as medium resistivity, and more than 100 Ωm as high resistivity. This research use rms error to analyze the result between the corrected and the uncorrected model. Based on 4 line, all of them results lower rms error after being corrected. Rms error for line 1 is 1,23%, line 2 is 0.96%, line 3 is 0.85%. and line 4 is 1.85%

Keyword: Static effect correction, Magnetotelluric, 2D inversion model

### **KATA PENGANTAR**

<span id="page-14-0"></span>Segala puji dan syukur penulis panjatkan kehadirat Allah SWT yang telah melimpahkan segala rahmatNya sehingga penulis dapat menyelesaikan Tugas Akhir dengan judul "Pemodelan Inversi 2D Magnetotelurik Menggunakan Koreksi Efek Statik Hasil Inversi 1D Occam" guna memenuhi persyaratan untuk memperoleh gelar Sarjana Teknik program studi Teknik Geofisika pada Fakultas Teknik Sipil Lingkungan dan Kebumian Institut Teknologi Sepuluh Nopember. Dalam penyelesaian Tugas Akhir ini penulis memperoleh bantuan dari berbagai pihak, dalam kesempatan ini penulis menyampaikan ucapan terimakasih kepada:

- 1. Kedua orang tua dan adik, yang selalu mendoakan dan memberi dukungan kepada penulis.
- 2. Bapak Moh. Singgih Purwanto S.Si., M.T selaku dosen pembimbing I dan Ibu Anik Hilyah S.Si., M.T selaku dosen pembimbing II. Terimakasih telah banyak memberikan saran, dukungan, serta ilmu yang sangat berharga dalam penyusunan tugas akhir ini.
- 3. Ibu Wien Lestari S.T., M.T dan Bapak Dr. Dwa Desa Warnana, S.Si., M.Si selaku dosen penguji
- 4. Seluruh dosen dan Staff Institut Teknologi Sepuluh Nopember yang telah membantu penulis selama menempuh Pendidikan di ITS.
- 5. Teknik geofisika angkatan 2015 atas kebersamaannya dalam melewati suka duka penulis selama perkuliahan ini.
- 6. Bapak Ahmad Zarkasyi,S.Si., M.T dan Pusat Sumber Daya Mineral Batu Bara dan Panas Bumi (PSDMBP) yang terlah memberikan izin untuk menggunakan data penunjang dan membimbing penulis dalam penelitian ini

Penulis menyadari kekurangan serta keterbatasan yang ada sehingga diperlukan kritik dan saran yang membangun dari pembaca untuk penulis sehingga penulis dapat menjadi lebih baik dalam meulis karya ilmiah. Penulis berharap laporan tugas akhir ini dapat bermanfaat bagi pembaca.

Surabaya, 15 Juli 2019

Penulis

## **DAFTAR ISI**

<span id="page-16-0"></span>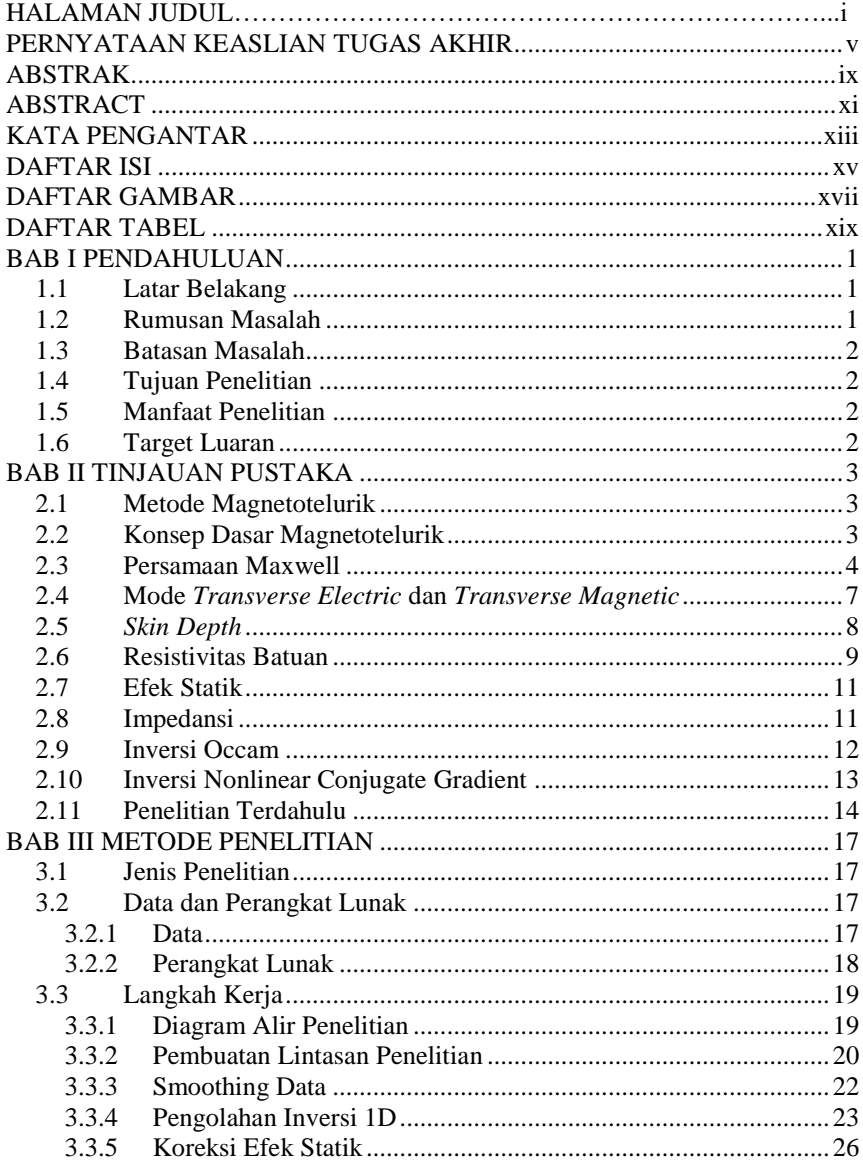

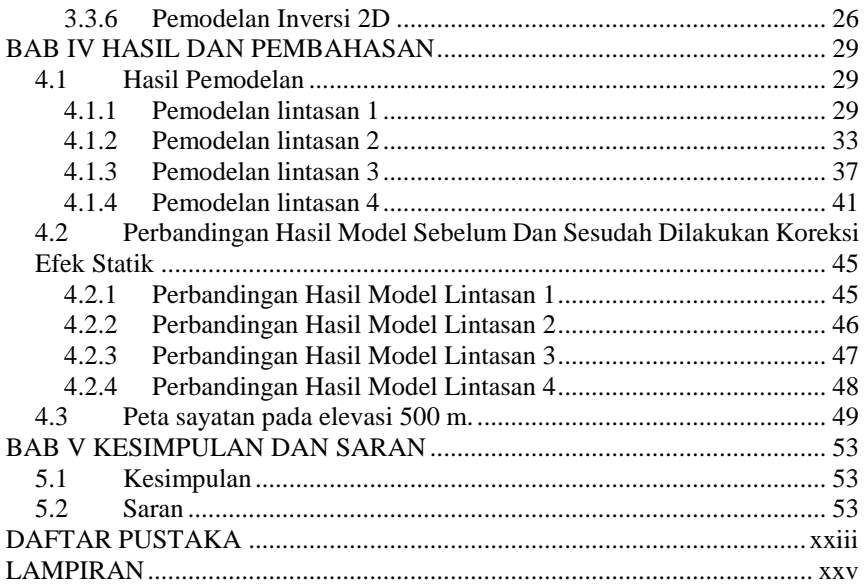

## **DAFTAR GAMBAR**

<span id="page-18-0"></span>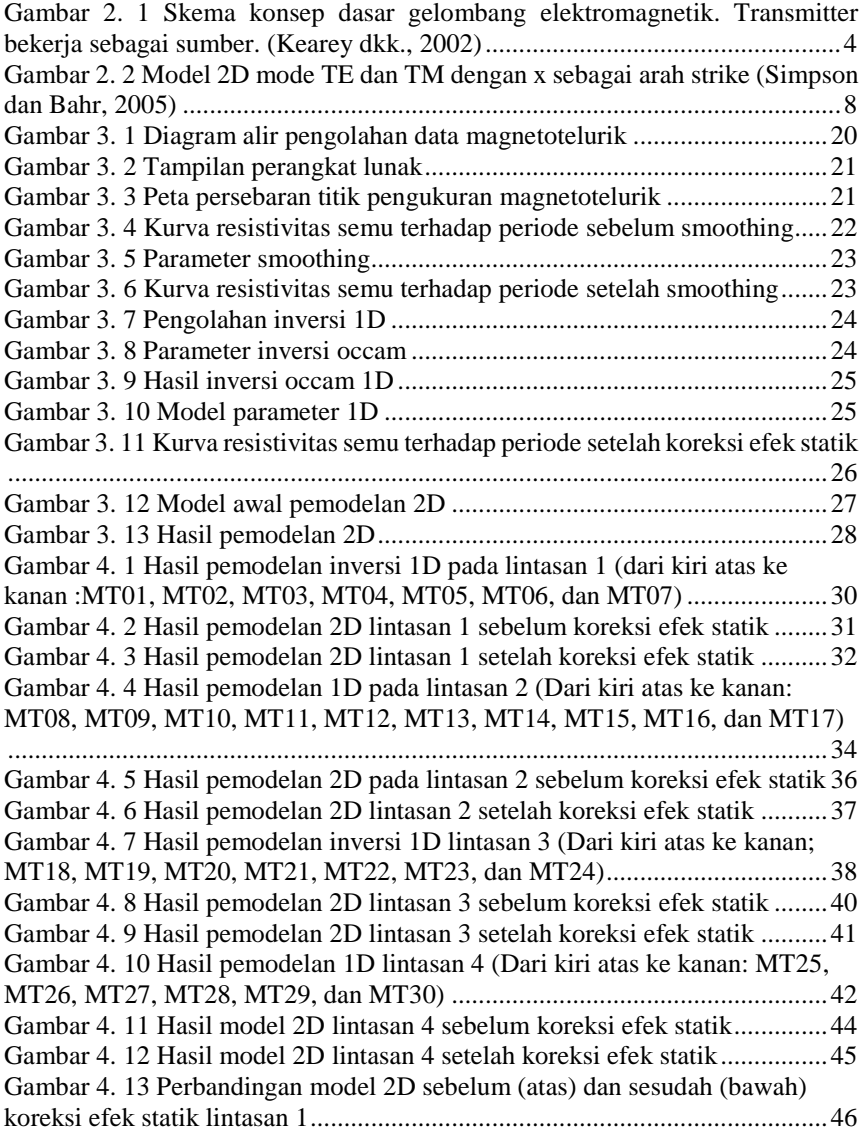

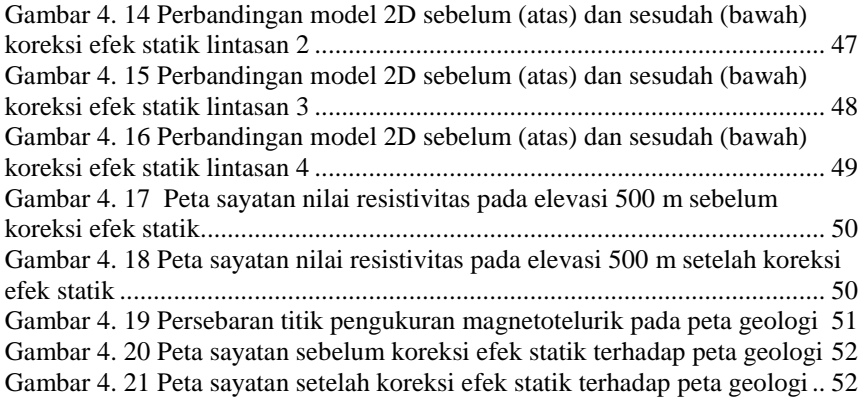

## **DAFTAR TABEL**

<span id="page-20-0"></span>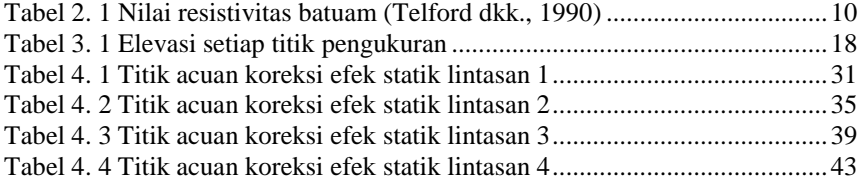

# **HALAMAN INI** SENGAJA DIKOSONGKAN

### **BAB I PENDAHULUAN**

#### <span id="page-22-1"></span><span id="page-22-0"></span>**1.1 Latar Belakang**

Metode Magnetotelurik merupakan metode pasif dalam eksplorasi geofisika yang memanfaatkan gelombang elektromagnetik alami (Unsworth, 2007). Metode ini dapat memberikan informasi struktural dari variasi resistivitas bawah permukaan. Frekuensi dari gelombang elektromagnetik sendiri memiliki spektrum yang cukup luas, yaitu dari 10<sup>-5</sup> hingga 10<sup>4</sup>. Frekuensi gelombang elektromagnetik yang rendah berasal dari angin matahari, dan untuk frekuensi tinggi berasal dari aktivitas petir yang terjadi di suatu daerah (Vozoff, 1991). Umumnya metode ini dilakukan sebagai eksplorasi awal karena dapat memberikan gambaran bawah permukaan baik secara lateral dan juga penetrasi kedalamannya yang cukup luas. Data MT memiliki kekurangan dalam stabilitas pada lapisan dangkal, terutama pada pemodelan 2D. Hal ini disebabkan oleh adanya perbedaan topografi di sekitar area pengukuran atau biasa disebut sebagai efek galvanik (Wibowo, 2013). Untuk menghilangkan efek galvanik dibutuhkan koreksi statik dengan menggunakan data pendukung berupa data *Time Domain Electromagnetic* (TDEM). Permasalahan terjadi pada titik-titik yang tidak memiliki data TDEM untuk melakukan koreksi statik. Salah satu solusi yang dapat digunakan untuk menghilangkan efek galvanik tanpa data TDEM adalah dengan menggunakan hasil inversi 1D sebagai titik acuan untuk koreksi statik.

Pemodelan inversi 1D memiliki data vertikal yang lebih bagus dibandingkan dengan inversi 2D. Hasil inversi 1D tidak terpengaruh oleh efek galvanik di daerah dangkal, oleh sebab itu hasil ini dapat dijadikan acuan untuk menentukan koreksi statik untuk pemodelan 2D (Wibowo, 2013). Mode yang digunakan untuk melakukan pengolahan 1D adalah mode TE yang memang lebih akurat dalam menghasilkan data vertikal (Stephen dkk., 2003). Metode inversi 1D yang digunakan adalah metode 1D occam yang lebih optimal dalam menghasilkan pemodelan dibandingkan dengan metode bostick (Parnadi dkk., 2014). Karena menghasilkan model yang lebih optimal dan dapat menggambarkan setiap lapisan dengan lebih baik, metode inversi 1D occam dipilih untuk menjadi acuan dalam menentukan titik koreksi efek statik pada pemodelan 2D

#### <span id="page-22-2"></span>**1.2 Rumusan Masalah**

Permasalahan yang terdapat pada tugas akhir ini adalah:

1. Bagaimana langkah untuk melakukan pemodelan 2D dengan menggunakan koreksi statik hasil inversi 1D occam?

2. Bagaimana hasil pemodelan 2D Magnetotelurik menggunakan koreksi statik hasil inversi 1D occam?

### <span id="page-23-0"></span>**1.3 Batasan Masalah**

- 1. Data yang digunakan merupakan data sekunder dari Pusat Sumber Daya Mineral Batu Bara dan Panas Bumi (PSDMBP)
- 2. Pengolahan inversi 1D menggunakan metode Occam dan pengolahan inversi 2D menggunakan metode *Nonlinear Conjugate Gradien*
- 3. Data awal yang digunakan dalam pengolahan adalah data magnetotelurik dengan format .EDI

### <span id="page-23-1"></span>**1.4 Tujuan Penelitian**

- 1. Menerapkan koreksi statik pada pemodelan inversi 2D dengan menggunakan hasil inversi 1D occam
- 2. Mendapatkan hasil pemodelan inversi 2D yang sudah dikoreksi efek statik

#### <span id="page-23-2"></span>**1.5 Manfaat Penelitian**

- 1. Dapat memberikan informasi mengenai pengolahan 1D dan juga 2D metode Magnetotelurik
- 2. Dapat memberikan solusi untuk pengolahan koreksi statik tanpa data *Trancient Electromagnetic* dan juga *Time Domain Electromagnetic*

### <span id="page-23-3"></span>**1.6 Target Luaran**

Target luaran yang diinginkan dalam tugas akhir ini berupa publikasi dalam bentuk jurnal

### **BAB II TINJAUAN PUSTAKA**

#### <span id="page-24-1"></span><span id="page-24-0"></span>**2.1 Metode Magnetotelurik**

Metode Magnetotelurik sebagai metode pasif dalam geofisika memanfaatkan gelombang energi elektromagnetik alami (Unsworth, 2007). Respon bumi yang diukur dalam besaran medan magnet (H) dan juga medan listrik (E) digunakan untuk mengukur parameter fisis bawah permukaan. Perbandingan kedua besaran yang saling tegak lurus merupakan sifat kelistrikan suatu medium yang disebut sebagai impedansi. Kurva kedalaman yang dihasilkan metode MT merupakan kurva tahanan jenis semu terhadap frekuensi yang menggambarkan variasi konduktivitas listrik terhadap kedalaman (Grandis, 2013)

Jangkauan frekuensi yang digunakan dalam metode MT sangatlah luas, yaitu berkisar anatara 10<sup>-5</sup> hingga 10<sup>4</sup>. Besarnya frekuensi akan mempengaruhi penetrasi kedalaman data yang dihasilkan, waktu perekaman, dan juga resolusi data. Frekuensi rendah akan menghasilkan data dengan penetrasi kedalaman yang lebih dalam dan membutuhkan waktu perekaman yang lebih lama, namun resolusi data yang dihasilkan menjadi lebih rendah (Xiao dan Unsworth, 2006). Dan sebaliknya, frekuensi tinggi akan menghasilkan data dengan penetrasi kedalaman yang tinggi dan membutuhkan waktu perekaman yang lebih sedikit, namun akan menghasilkan resolusi data yang tinggi. Tinggi rendahnya frekuensi dipengaruhi oleh sumber medan elektromagnetik itu sendiri

Medan elektromagnetik yang dihasilkan memiliki dua sumber, yaitu aktivitas petir dan juga badai matahari. Aktivitas petir yang terjadi di dalam atomosfer bumi menghasilkan frekuensi yang tinggi (>1 KHz). Aktivitas petir yang digunakan merupakan aktivitas petir yang terjadi di tempat yang jauh dari daerah penelitian. Sedangkan aktivitas petir yang terjadi di sekitar daerah penelitian hanya akan dianggap sebagai *noise*. Untuk badai matahari merupakan aktivitas yang berada di luar atmoesfer dan menghasilkan medan elektromagnetik dengan frekuensi yang rendah (<1 KHz) (Vozoff, 1991)

#### <span id="page-24-2"></span>**2.2 Konsep Dasar Magnetotelurik**

Konsep dasar dari metode MT adalah pada saat gelombang elektromagnetik primier yang dihasilkan dari sumbers akan merambat di atmosfer dan menuju bumi, sebagian gelombang akan masuk kedalam bumi secara difusi dan sebagian lainnya akan dipantulkan kembali ke atas. Gelombang elektromagnetik yang telah masuk kedalam bumi kemudian berinteraksi dengan medium bumi. Medium ini memiliki nilai tahanan jenis yang berbeda-beda. Hasil dari interaksi antara gelombang elektromagnetik dan juga medium bumi akan menghasilkan arus tellurik dan juga medan magnet sekunder. Kemudian gelombang yang ditangkap oleh alat MT merupakan gelombang elektromagnetik primer dan juga sekunder. Skema dari konsep dasar elektromagnetik dapat dilihat pada gambar 2.1

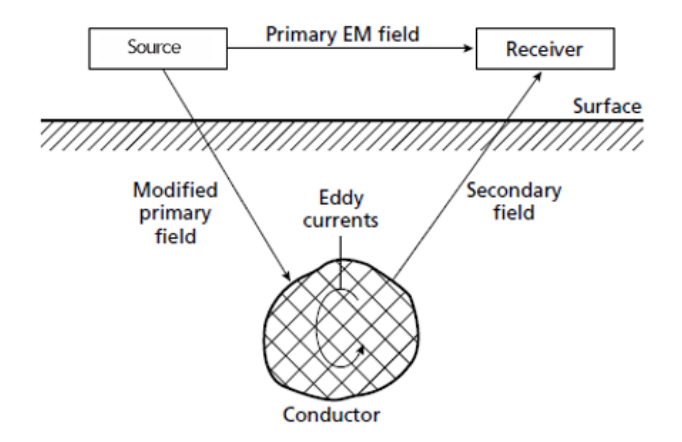

<span id="page-25-1"></span>**Gambar 2. 1** Skema konsep dasar gelombang elektromagnetik. Transmitter bekerja sebagai sumber. (Kearey dkk., 2002)

#### <span id="page-25-0"></span>**2.3 Persamaan Maxwell**

Dalam metode Magnetotelurik, persamaan umum yang digunakan adalah persamaan Maxwell. Persamaan ini dihasilkan berdasarkan Hukum Faraday, Hukum Gauss, Hukum Coloumb, dan Hukum Ampere mengenai fenomena magnet dan listrik. Dalam domain frekuensi, bentuk diferensial dari persamaan Maxwell dapat dituliskan sebagai berikut:

$$
\vec{\nabla} \times \vec{E} = -\frac{\partial \vec{E}}{\partial t} \tag{2.1}
$$

$$
\vec{\nabla} \times \vec{H} = \vec{J} + \frac{\partial \vec{D}}{\partial t}
$$
 (2.2)

$$
\vec{\nabla} \cdot \vec{D} = q \tag{2.3}
$$

$$
\vec{\nabla} \cdot B = 0 \tag{2.4}
$$

Dimana E merupakan medan magnet dalam (V/m), B merupakan induksi magnetik dalam (T), H merupakan intensitas magnetik dalam (A/m). dan D merupakan perpindahal elektrik dalam (C/m<sup>2</sup>). J merupakan rapat arus (A/m<sup>2</sup>), q merupakan rapat arus muatan (C/m<sup>3</sup>) (Simpson dan Bahr, 2005)

Persamaan (2.1) merupakan persamaan yang diturunkan dari hukum Faraday. Persamaan ini menyatakan bahwa perubahan fluks magnet terhadap waktu akan menghasilkan medan listrik dengan arah yang berlawanan dengan perubahan fluks magnet yang menyebabkannya. Hukum Ampere pada persamaan (2.2) menjelaskan mengenai fluks total arus listrik yang dihasilkan dari arus konduksi dan arus perpindahan akan menimbulkan medan magnet. Untuk persamaan (2.3) yang merupakan Hukum Gauss dalam medan listrik atau Hukum Coloumb menyatakan bahwa fluks listrik pada suatu ruangan akan sebanding dengan muatan total yang berada di ruangan tersebut. Dan untuk persamaan (2.4) yang merupakan hukum Gauss dalam medan magnet atau hukum kontinuitas fluks magnet yang menyatakan bahwa tidak ada *monopole* dalam magnet, karena setiap magnet memiliki dua kutub yang berbeda, sehingga medan magnet mempunyai sifat tertutup atau *looping*.

Berdasarkan keempat persamaan dasar tersebut, dapat dilihat hubungan yang dimiliki antara medan magnet dan juga medan listrik. Untuk lebih mengetahui hubungan tersebut, persamaan Maxwell pada persamaan (2.1) dan (2.2) dapat dituliskan kembali sebagai berikut.

$$
\vec{\nabla} \times \vec{E} = -\mu \frac{\partial}{\partial t} \vec{H}
$$
 (2.5)

$$
\vec{\nabla} \times \vec{H} = \sigma \vec{E} + \varepsilon \frac{\partial}{\partial t} \vec{E}
$$
 (2.6)

Dimana  $\varepsilon$  merupakan permitivitas listrik,  $\sigma$  merupakan konduktivitas,  $\mu$ merupakan permeabilitas magnetik.

Untuk mendapatkan persamaan gelombang elektromagnetik dalam medan magnet dan juga medan listrik, dibutuhkan operasi matematis *curl*. Sifat operasi matematis *curl* yaitu:

$$
\nabla \times aF = a(\nabla \times F) \tag{2.7}
$$

Sehingga untuk persamaan gelombang elektromagnetik dalam medan listrik menjadi:

$$
\nabla \chi \left( \nabla \chi \vec{E} \right) = \nabla \chi \left( -\mu \frac{\partial}{\partial t} \vec{H} \right)
$$
 (2.8)

$$
\nabla \, x \left( \nabla \, x \, \vec{\mathbf{E}} \right) = -\mu \frac{\partial}{\partial t} \left( \nabla \, x \, \vec{H} \right) \tag{2.9}
$$

Sedangkan untuk persamaan dalam medan magnet dapat dituliskan sebagai berikut:

$$
\nabla \times (\nabla \times \vec{H}) = \sigma (\nabla \times \vec{E}) + \varepsilon \frac{\partial}{\partial t} (\nabla \times \vec{E})
$$
 (2.10)

Kemudian dilakukan rotasi dengan menggunakan faktor identitas dimana:

$$
\nabla \times (\nabla \times \vec{A}) = \nabla (\nabla \cdot \vec{A}) - \nabla^2 \vec{A}
$$
 (2.11)

Sehingga persamaan (2.9) dan (210) dengan asumsi berada pada ruang hampa  $(\nabla \cdot \vec{H} \text{ dan } \nabla \cdot \vec{E} = 0) \text{ menjadi}$ 

$$
-\nabla^2 \vec{E} = -\mu \frac{\partial}{\partial t} \left( \nabla \, x \, \vec{H} \right) \tag{2.12}
$$

$$
-\nabla^2 \vec{H} = \sigma \left( \nabla \, x \, \vec{E} \right) + \varepsilon \frac{\partial}{\partial t} \left( \nabla \, x \, \vec{E} \right) \tag{2.13}
$$

Kemudian dilakukan substitusi persamaan (2.6) kedalam persamaan (2.12) sehingga didapatkan persamaan gelombang elektromagnetik dalam medan listrik sebagai berikut:

$$
\nabla^2 \vec{E} = \mu \sigma \left( \frac{\partial \vec{E}}{\partial t} \right) + \mu \varepsilon \left( \frac{\partial^2 \vec{E}}{\partial t^2} \right) \tag{2.14}
$$

Untuk persamaan gelombang elektromagnetik dalam medan magnet, dilakukan substitusi persamaan (2.5) ke dalam persamaan (2.13) sehingga:

$$
\nabla^2 \vec{H} = \mu \sigma \left( \frac{\partial \vec{H}}{\partial t} \right) + \mu \varepsilon \left( \frac{\partial^2 \vec{H}}{\partial t^2} \right) \tag{2.15}
$$

Dalam bentuk persamaan sinusoidal, persamaan gelombag elektromagnetik dapat dituliskan dalam persamaan berikut:

$$
E_o = e^{-1(kz - \omega t)}\tag{2.16}
$$

$$
H_0 = e^{-1(kz - \omega t)}
$$
\n(2.17)

Penurunan pertama dan kedua dari persamaan (2.16) dan (2.17) dapat dituliskan:

$$
\frac{\partial E}{\partial t} = E_0 \cdot e^{i\omega t} \cdot i\omega \tag{2.18}
$$

$$
\frac{\partial H}{\partial t} = H_0 \cdot e^{i\omega t} \cdot i\omega \tag{2.19}
$$

$$
\frac{\partial^2 E}{\partial t^2} = -\omega^2 E \tag{2.20}
$$

$$
\frac{\partial^2 H}{\partial t^2} = -\omega^2 H \tag{2.21}
$$

Dilakukan subtitusi persamaan (2.20) dan (2.21) kedalam persamaan (2.14) dan (2.15) sehingga menghasilkan:

$$
\nabla^2 \vec{E} = i\mu\omega\sigma - \mu\epsilon\omega^2 E \tag{2.22}
$$

$$
\nabla^2 \vec{H} = i\mu\omega\sigma - \mu\epsilon\omega^2 H \tag{2.23}
$$

Dengan persamaan Helmholtz, bilangan kompleks yang menyatakan keaadan suatu medium dapat dituliskan menjadi

$$
k = \sqrt{\frac{\omega \mu_0 \sigma}{2}}\tag{2.24}
$$

#### <span id="page-28-0"></span>**2.4 Mode** *Transverse Electric* **dan** *Transverse Magnetic*

Dalam kasus pemodelan 2D yang ideal, medan magnetik dan juga medan listrik memiliki hubungan yang ortogonal. Gambar 2.2 menunjukkan pada saat medan listrik searah dengan *strike*, maka akan menghasilkan medan magnet yang tegak lurus dengan strike dan mengarah pada sumbu vertikal. Sedangkan pada saat medan magnet searah dengan *stike,* maka medan listrik yang dihasilkan akan tegak lurus dengan *strike* dan juga mengarah pada sumbu vertikal. Kedua kondisi tersebut dibedakan menjadi kondisi pada mode *transverse electric* (TE) dan *transverse magnetic* (TM). Mode TE menjelaskan arus yang mengalir searah dengan *strike* dengan komponen  $E_x$ ,  $B_y$ , dan  $H_z$ .

$$
\frac{\partial E_x}{\partial y} = \frac{\partial B_z}{\partial t} = i\omega B_z \tag{2.25}
$$

$$
\frac{\partial E_x}{\partial z} = \frac{\partial B_y}{\partial t} = -i\omega B_y \tag{2.26}
$$

$$
\frac{\partial B_z}{\partial y} = \frac{\partial B_y}{\partial t} = \mu \sigma E_x \tag{2.27}
$$

Sedangkan pada mode TM menunjelaskan arus yang mengalir tegak lurus dengan *strike* dengan komponen  $b_x$ ,  $E_y$ , dan  $E_z$ .

$$
\frac{\partial B_x}{\partial y} = \mu_0 \sigma E_z \tag{2.28}
$$

$$
-\frac{\partial B_x}{\partial z} = \mu_0 \sigma E_y \tag{2.29}
$$

$$
\frac{\partial E_z}{\partial y} = i\omega B_x \tag{2.30}
$$

Dengan  $\omega$  merupakan frekuensi angular ( $\omega = 2\pi f$ ).

Mode TM menghasilkan penggambaran yang lebih baik dalam lateral dibandingkan dengan mode TE karena memiliki komponen  $B_{\gamma}$ . Sedangkan mode TE lebih baik dalam menggambarkan dalam vertikal, karena memiliki komponen  $B_{z}$  (Simpson dan Bahr, 2005).

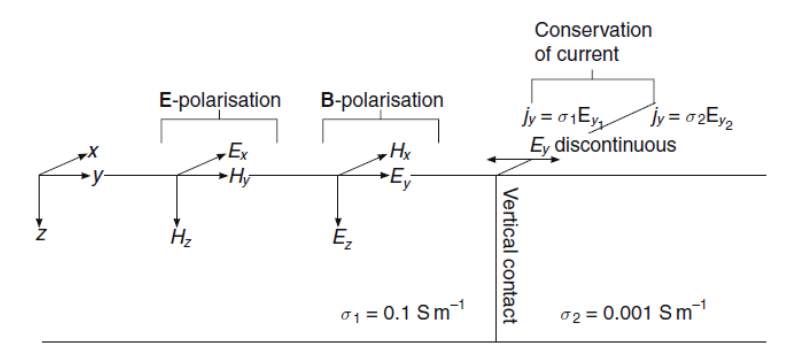

<span id="page-29-1"></span>**Gambar 2. 2** Model 2D mode TE dan TM dengan x sebagai arah strike *(Simpson dan Bahr, 2005)*

#### <span id="page-29-0"></span>**2.5** *Skin Depth*

Kedalaman yang dihasilkan dari pengolahan data Magnetotelurik sangat dipengaruhi oleh penetreasi medan elektromagnetik yang masuk ke dalam permukaan bumi. Penetrasi itu sendiri dapat dipengauhi oleh resistivitas batuan bumi dan juga frekuensi gelombang elektromagnetik itu sendiri. Semakin kecil frekuensi maka penetrasi yang didapatkan akan semakin dalam. Namun proses pengambilan datanya juga akan membutuhkan waktu yang lebih lama. Selain itu batuan yang memiliki nilai resistivitas yang lebih tinggi cenderung akan lebih sulit untuk mengalirkan arus dibandingkan dengan batuan yang lebih konduktif.

Untuk dapat memperkirakan kedalaman penetrasi dari gelombang elektromagnetik, *skin depth* dapat digunakan. Besaran *skin depth* dapat dituliskan:

$$
\delta = \frac{1}{k} \tag{2.31}
$$

$$
\delta = \sqrt{\frac{2}{\mu \omega \sigma}}\tag{2.32}
$$

Dengan  $\omega = 2\pi f$ ,  $\mu = 4\pi x 10^{-7}$ , dan  $\rho = \frac{1}{2}$  $\frac{1}{\sigma}$ , maka persamaan (2.32) berubah menjadi:

$$
\delta = 503 \sqrt{\frac{\rho}{f}}
$$
 (2.34)

Dimana  $\delta$  merupakan besaran *skin depth* dalam satuan meter,  $\rho$  merupakan resistivitas batuan dalam satuan ohm meter  $(\Omega m)$  dan f merupakan frekuensi dalam satuan Hz.

#### <span id="page-30-0"></span>**2.6 Resistivitas Batuan**

Setiap batuan tersusun atas berbagai mineral dan memiliki sifat kelistrikan. Beberapa batuan hanya memiliki satu mineral saja, sedangkan batuan lainnya terbentuk atas gabungan beberapa mineral, bahan organik, dan juga bahan-bahan vulkanik. Sifat kelistrikan batuan merupakan karakteristik batuan dalam upaya menghantarkan arus listrik. Batuan dapat dianggap memiliki medium listrik yang membuatnya memiliki nilai resistivitas atau tahanan jenis.

Resistivitas sendiri merupakan kemampuan batuan untuk menghambat aliran arus listrik. Semakin besar nilai resistivitasnya, maka arus listrik akan semakin sulit untuk mengalir dalam batuan tersebut. Nilai resistivitas pada batuan dapat dipengaruhi oleh besarnya porositas, kadar air, dan juga mineral. Menurut (Telford dkk., 1990), aliran arus listrik di dalam batuan dan mineral dapat digolongkan kedalam tiga jenis. Yaitu jenis konduksi secara elektronik, elektrolit, dan juga secara dielektrik.

Konduksi elektronik ini terjadi jika batuan atau mineral mempunyai banyak elektron bebas sehingga arus listrik dialirkan dalam batuan atau mineral oleh elektron-elektron bebas tersebut. Sedangkan konduksi elektrolit terjadi apabila konduksi arus listrik dibawa oleh ion-ion elektrolitik dalam air. Konduktivitas dan resistivitas batuan porus bergantung pada volume dan susunan pori-porinya. Konduktivitas akan semakin besar jika kandungan air dalam batuan bertambah banyak, dan sebaliknya resistivitas akan semakin besar jika kandungan air dalam batuan berkurang. Sedangkan untuk konduksi secara dielektrik dapat terjadi karena adanya pengaruh medan listrik dari luar maka elektron dalam bahan berpindah dan berkumpul terpisah dari inti, sehingga terjadi polarisasi. Beberapa nilai resistivitas pada tiap tipe batuan dapat dilihat pada tabel 2.1.

| Tipe Batuan           | Resistivitas                          | Tipe Batuan             | Resistivitas                 |
|-----------------------|---------------------------------------|-------------------------|------------------------------|
| Granite               | $4,5 \times 10^{3}$ (wet)             | <b>Graphite Schists</b> | $10 - 10^2$                  |
| Porphyry              | $-1,3 \times 10^6$                    |                         |                              |
|                       | (dry)                                 |                         |                              |
| Feldspar              | $4 \times 10^{3}$ (wet)               | <b>Slates</b>           | $6 \times 10^2 - 4$          |
| Porphyry              |                                       |                         | x10 <sup>7</sup>             |
| Diorite               | $10^2 - 10^6$                         | Gneiss                  | $6,8 \times 10^{4}$          |
| Porphyry              |                                       |                         | $(wet) - 3x$                 |
|                       |                                       |                         | $10^6$ (dry)                 |
| Porphyrite            | $10^5 - 5 \times 10^4$                | Marble                  | $10^2 - 2.5$ x               |
| Carbonatized          | $(wet) - 3.3 x$                       |                         | $108$ (dry)                  |
|                       | $10^3$ (dry)                          |                         |                              |
| <b>Quartz Diorite</b> | $\overline{2}$ x 10 <sup>4</sup> – 2x | Skarn                   | $2,5 \times 10^2$            |
|                       | $10^6$ (wet) $-1,8$                   |                         | $(wet) - 2.5 x$              |
|                       | $x 10^5$ (dry)                        |                         | $108$ (dry)                  |
| Porphyry              | $60 - 104$                            | Quartziters             | $\frac{10-2 \times 10^8}{2}$ |
| (various)             |                                       |                         |                              |
| Dacite                | $2 \times 10^{4}$ (wet)               | Consolidated            | $20 - 2 \times 10^8$         |
|                       |                                       | Shale                   |                              |
| Andesite              | $4,5 \times 10^{4}$ (wet)             | Argillites              | $10 - 8 \times 10^2$         |
|                       | $-1.7 \times 10^{2}$                  |                         |                              |
|                       | (dry)                                 |                         |                              |
| Diabas                | $20 - 5 \times 10^{7}$                | Conglomerates           | $2 \times 10^3 - 10^4$       |
| (various)             |                                       |                         |                              |
| Lavas                 | $10^2 - 5 \times 10^5$                | Sandstones              | $1 - 6.4 \times 10^8$        |
| Gabbro                | $10^3 - 10^6$                         | Limestones              | $50 - 10^{7}$                |
| <b>Basalt</b>         | $10 - 1,3 \times 10^7$                | Dolomite                | $3.5 \times 1^{-2} - 5$      |
|                       | (dry)                                 |                         | $x 10^3$                     |
| Olivine norite        | $10^3 - 6 \times 10^4$                | Unconsolidated          | 20                           |
|                       | (wet)                                 | wet clay                |                              |
| Peridotite            | $3 \times 10^3$ (wet) –               | Marls                   | $3 - 70$                     |
|                       | 6,5 x $10^3$ (dry)                    |                         |                              |
| Hornfels              | $8 \times 10^3$ (wet) –               | Clays                   | $1 - 100$                    |
|                       | 6 x $10^7$ (dry)                      |                         |                              |
| <b>Schists</b>        | $20 - 104$                            | Oil Sand                | $4 - 800$                    |
| Tuffs                 | $2 \times 10^3$ (wet) –               |                         |                              |
|                       | $105$ (dry)                           |                         |                              |

<span id="page-31-0"></span>**Tabel 2. 1** Nilai resistivitas batuam (Telford dkk., 1990)

#### <span id="page-32-0"></span>**2.7 Efek Statik**

Efek statik pada data Magnetotelurik merupakan pergeseran secara vertikal pada kurva resistivitas semu pada semua interval frekuensi atau periode. Namun kurva fasa tidak mengalami distorsi. Adanya efek statik dapat disebabkan oleh heterogenitas yang ada di dekat permukaan dan juga topografi di sekitar daerah pengukuran. Untuk menghasilkan model yang lebih tepat dalam melakukan representasi bawah permukaan dapat dilakukan koreksi efek statik.

Koreksi efek statik dapat dilakukan melalui pemodelan, terutama pada efek statik yang disebabkan oleh adanya perbedaan topografi. Umumnya pada data yang memiliki efek statik akan dilakukan koreksi dengan metode koreksi efek statik (Grandis, 2010)

Metode yang dapat digunakan untuk melakukan koreksi efek statik diantaranya adalah metode geostatistika dan korelasi dengan data lain sebagai titik acuan. Metode geostatistika menggunakan algoritma seperti *Krigging* dan *CoKrigging* untuk melakukan perhitungan estimasi data di sekitar data berdasarkan data yang ada.

Penarikan kurva pada koreksi efek statik disebut sebagai metode *stripping*. Titik acuan yang digunakan pada metode *stripping* dapat berupa data pengukuran lainnya, seperti data pengukuran *Time Domain Electromagnetic* (TDEM), geologi, dan *Transcient Electromagnetic* (TEM).

#### <span id="page-32-1"></span>**2.8 Impedansi**

Hubungan tiap komponen dalam suatu daerah secara sistematis memiliki impedansi. Impedansi sendiri merupakan perbandingan antara medan listrik dan medan magnet yang merupakan kuantitas dari struktur konduktivitas. Hubungan linier impedansi pada tiap frekuensi secara umum dapat dituliskan sebagai:

$$
E_x = Z_{xy}H_y + Z_{xx}H_x \tag{2.35}
$$

$$
E_y = Z_{yx}H_x + Z_{yy}H_y \tag{2.36}
$$

Pada lapisan bumi horizontal,  $Z_{xx}$  dan  $Z_{yy}$  adalah 0, dan juga  $Z_{yx} = -Z_{xy}$ sehingga persamaan dapat disederhanakan menjadi

$$
E_x = Z_{xy} H_y \tag{2.37}
$$

$$
E_y = Z_{yx} H_x \tag{2.38}
$$

Sedangkan dalam kasus 2D, apabila sumbu x ataupun sumbu y searah dengan strike, maka  $Z_{rr}$  dan  $Z_{yy}$  adalah 0, namun  $Z_{rr}$  tidak sama degan  $Z_{rr}$ . Apabila tidak ada sumbu yang searah dengan strike, maka  $Z_{vx} = Z_{xv} \neq 0$ (Vozoff, 1991)

#### <span id="page-33-0"></span>**2.9 Inversi Occam**

Aplikasi dari algoritma Occam mengarah pada suatu model sederhana yang memiliki parameter dari semua kemungkinan model yang tepat. Ketika ingin mendapatkan nilai *misfit* yang lebih kecil dari kurva pengukuran dan pengamatan  $d$ ari ρ(ω),  $\phi$ (ω), maka kompleksitas dari model yang didapatkan akan bertambah dan hasilnya seringkali menjadi tidak dapat dipercaya. Kompleksitas model seharusnya sama dengan kompleksitas medium, namun tidak lebih kompleks dari medium.

Metode Occam bertujuan untuk menghasilkan data yang lebih *smooth*  (halus) dengan meminimumkan nilai dari *roughness* (kekasaran). *Roughness* didefinisikan dalam turunan pertama dan kedua dari resistivitas terhadap kedalaman sebagai berikut:

$$
R_1 = \int \left(\frac{dm}{dz}\right)^2 dz
$$
 (2.39)

$$
R_2 = \int \left(\frac{d^2 m}{dz^2}\right)^2 dz
$$
 (2.40)

Untuk mendapatkan model yang *smooth* dalam kasus nonlinier, lebih mudah dilakukan dengan pendekatan secara permasalahan linear kedepan. Secara umum solusi dari permasalah kedepan adalah sebagai berikut:

$$
d_j = F_j(m) \tag{2.41}
$$

Ketika pemasalah kedepannya berupa linier, maka persamaan dapat diubah menjadi:

$$
d = \underline{G}(m) \tag{2.42}
$$

Dimana G adalah matriks M x N. Dalam kasus linier, misfit  $(X^2)$  dapat dituliskan sebagai berikut:

$$
X^2 = \left| \left| \underline{W} \, d - \underline{W} \, \underline{G} m \right| \right|^2 \tag{2.43}
$$

Dimana W merupakan diagonal matriks M x M. *Roughness* pada persamaan (2.27) dan (2.28) dapat diubah menjadi:

$$
R_1 = \left| \left| \underline{\partial} m \right| \right|^2 \tag{2.44}
$$

$$
R_2 = \left| \left| \underline{\partial^2 m} \right| \right|^2 \tag{2.45}
$$

Sehingga untuk persamaan pemodelan dalam permasalahan linier adalah sebagai berikut:

$$
U = \left| \left| \underline{\partial} m \right| \right|^2 + \mu^{-1} \left\{ \left| \left| \underline{W} d - \underline{W} \underline{G} m \right| \right|^2 - X_*^2 \right\} \tag{2.46}
$$

Sedangkan untuk persamaan pemodelan dalam permasalahan nonlinier dapat dituliskan dalam persamaan berikut:

$$
U = \left| \left| \underline{\partial} m \right| \right|^2 + \mu^{-1} \left\{ \left| \left| \underline{W} d - \underline{W} F[m] \right| \right|^2 - X_*^2 \right\} \tag{2.47}
$$

Solusi dari permasalahn inversi Occam dapat dituliskan sebagai berikut:

$$
m_{k+1} = [\mu \partial^T \partial + (W J_k)^T W J_k]^{-1} (W J_k)^T W d_k
$$
\n(2.48)

(Constable dkk., 1987)

#### <span id="page-34-0"></span>**2.10 Inversi Nonlinear Conjugate Gradient**

Pemodelan 2D merupakan pemodelan nilai resistivitas bervariasi dalam arah horizontal (sumbu x) dan juga dalam arah vertikal (sumbu y). Medium dalam 2D di diskritisasi menjadi blok-blok geometri tetap, sehingga untuk parameter model yang digunakan merupakan resistivitas pada tiap blok. Ukuran blok menunjukkan resolusi data. Semakin besar ukuran blok, maka resolusi yang dihasilkan menunjukkan resolusi yang rendah. Salah satu metode pemodelan 2D adalah dengan menggunakan inversi *Non-linear Conjugate Gradient* (NLCG). Metode ini mencari solusi dengan cara meminimumkan nilai fungsi objektif (ψ) (Rodi dan Mackie, 2000). Fungsi objektif dapat didefinisikan dalam:

$$
\psi(m) = ((d - F(m))^{T}V^{-1}(d - F(m)) + \lambda m^{T}L^{T}Lm
$$
\n(2.51)

Dimana ψ merupakan fungsi objektif, d merupakan data, m merupakan model, V merupakan faktor eror,  $\lambda$  merupakan parameter regularisasi, dan L merupakan matriks laplacian. Model sekuen untuk *nonlinier conjugate gradient* ditentukan berdasarkan sekuen minimasi univariat.

$$
\psi(m_{\ell} + \alpha_{\ell} P_{\ell}) = min \psi(m_{\ell} + \alpha_{\ell} P_{\ell})
$$
\n(2.52)

Dilakukan iterasi yang sama dengan metode linier *conjugate gradient*:

$$
P_0 = -C_0 g_0 \tag{2.53}
$$

$$
P_{\ell} = -C_{\ell}g_{\ell} + \beta_{\ell}P_{\ell-1} \tag{2.54}
$$

Dalam teknik Polak-Ribiere

$$
\beta_{\ell} = \frac{g_{\ell}^{T} c_{\ell} (g_{\ell} - g_{\ell-1})}{g_{\ell-1}^{T} c_{\ell-1} G_{\ell-1}} \tag{2.55}
$$

Skema pencarian lintasan dari metode NLCG adalah:

- 1. Nilai yang disimpan sebagai ψ<sub>best</sub> merupakan fugsi objektif yang terkecil 2. Iika fungsi objektif bertambah pada saat melakukan iterasi, maka dilakuka
- 2. Jika fungsi objektif bertambah pada saat melakukan iterasi, maka dilakukan bisection
- 3. Jika pada turunan kedua dan selanjutnya telah mengapit nilai minimum, maka dilakukan perhitungan aprosimasi kubik lokasi minimum

(Chave dan Jones, 2012)

#### <span id="page-35-0"></span>**2.11 Penelitian Terdahulu**

Penelitian mengenai perbandingan metode inversi Occam dan juga *simulated annealing* pernah dilakukan oleh (Wijaya dkk., 2016). Metode Occam melakukan penyelesaian masalah nonlinier dengan menggunakan pendekatan linier, sedangkan untuk *Simulated Annealing* melakukan penyelesaian masalah nonlinier dengan pendekatan global berupa *guided random search.* Kedua metode diuji dengan menggunakan perangkat lunak Matlab. Data yang digunakan merupakan data sintetik dan juga data hasil pengukuran di lapangan panas bumi.

Berdasarkan penelitian ini, didapatkan beberapa hasil yang menyatakan bahwa metode inversi occam lebih baik dibandingkan dengan inveri *simulated annealing*. Hal ini ditimbang dari nilai rms *error* dan tingkat kesesuaian model yang dihasilkan pada saat pengolahan. Ditinjau berdasarkan iterasi yang dilakukan, metode *simulated annealing* membutuhkan iterasi sebanyak 125 kali untuk mendapatkan nilai eror sebesar 7%, sedangkan metode occam hanya membutuhkan 8 kali iterasi untuk mendapatkan nilai eror sebesar 5%.

Penelitian lainnya membandingkan hasil dari inversi Bostick dan Occam dilakukan (Parnadi dkk., 2014). Penelitian dilakukan untuk mendapatkan pemodelan 1D dan juga 2D. Hasil dari penelitian ini menunjukkan hasil yang tidak jauh berbeda diantara keduanya. Namun pada model yang dihasilkan dari inversi Occam masih lebih optimal. Dan juga metode occam dapat menggambarkan setiap layer dengan lebih detail, hal ini dikarenakan pada metode occam, dapat dilakukan pengaturan terhadap jumlah layer yang diinginkan.

(Grandis, 2010) melakukan penelitian mengenai data Magnetotelurik di daerah panas bumi. Dengan adanya heterogenitas di dekat permukaan dan
perbedaan topografi, data Magnetotelurik menghasilkan efek galvanik. Data *Transcient Electromagnetic* (TEM) digunakan untuk melakukan koreksi statik. Perbandingan hasil model 2D yang menggunakan data TEM dan yang tanpa data TEM menunjukkan bahwa tanpa menggunakan data TEM sudah dapat merepresentasikan kondisi bawah permukaan. Sedangkan penggunaan data *Time Domain Electromagnetic* (TDEM) dilakukan (Hardini, 2013) di daerah panas bumi. Data TDEM sangat bagus dalam resolusinya dengan jangkauan kedalaman yang rendah. TDEM juga tidak terpengaruh oleh efek galvanik karena metode ini melakukan injeksi arus yang cukup besar (8 – 20 Ampere) ke dalam bumi. Hasil dari penelitian menunjukkan penggunaan data TDEM menghasilkan model yang lebih optimal.

Penelitian untuk menghilangkan efek galvanik juga dilakukan oleh (Wibowo, 2013). Penelitian ini dilakukan pada data Magnetotelurik yang tidak memiliki data TEM ataupun TDEM. Sebagai gantinya, digunakan hasil dari inversi Bostick untuk melakukan koreksi statik. Hasil dari penelitian ini menunjukkan perbedaan nilai resistivitas pada daerah dangkal dan menunjukkan bahwa penggunaan inversi 1D Occam dapat dijadikan acuan dalam koreksi statik.

# **HALAMAN INI**

# **SENGAJA DIKOSONGKAN**

# **BAB III METODE PENELITIAN**

## **3.1 Jenis Penelitian**

Jenis penelitian pada tugas akhir ini dilakukan dengan cara pengolahan dan juga analisis data. Data sekudenr yang didapatkan dari PSDMBP digunakan sebagai data utama. Pengolahan data dilakukan untuk mendapatkan model 2D yang telah dikoreksi statik menggunakan hasil inversi 1D. Kemudian dilakukan analisis terhadap model 2D yang telah dihasilkan.

## **3.2 Data dan Perangkat Lunak**

### **3.2.1 Data**

Data yang digunakan merupakan data sekunder berupa data magnetotelurik. Data magnetotelurik yang digunakan merupakan data yang telah dilakukan pengolahan awal seperti proses *fast fourier transform*, dan juga seleksi *crosspower* dengan format .EDI. Data yang digunakan berjumlah 30 titik yang dilakukan penyayatan menjadi 4 lintasan. Lintasan 1 terdiri dari titik 7 titik pengukuran yaitu titik MT01, MT02, MT03, MT04, MT05, MT06, dan MT07. Lintasan ini memiliki jarak total sejauh 65 km. Jarak antar titik secara umum sejauh 10 km dengan jarak terdekat adalah antara titik MT04 dan MT05 sekitar 5 km. Lintasan 2 terdiri dari 10 titik pengukuran, yaitu titik MT08, MT09, MT10, MT11, MT12, MT13, MT14, MT15, MT16, dan MT17. Panjang lintasan ini kurang lebih 70 km dengan jarak antar titik adalah 10 km. Namun beberapa titik memiliki jarak yang lebih dekat yaitu 5 km. Lintasan 3 terdiri dari titik 7 pengukuran, yaitu titik MT18, MT19, MT20, MT21, MT22, MT23, dan MT24. Jarak antar titik pada lintasan ini juga sejauh 10 km dengan panjang lintasan total mencapai 60 km. Lintasan 4 terdiri dari 6 titik pengukuran, yaitu titik MT25, MT26, MT27, MT28, MT29, dan MT30. Jarak total dari lintasan 4 sejauh 65 km dengan jarak antar titiknya juga sejauh 10 km. Data ini sudah memiliki data elevasi dan untuk elevasi setiap titik sesuai dengan tabel 3.1

| <b>Titik</b>     | Elevasi (meter) | <b>Titik</b>     | Elevasi (meter) |
|------------------|-----------------|------------------|-----------------|
| MT01             | 752             | MT16             | 825             |
| MT <sub>02</sub> | 683             | <b>MT17</b>      | 703             |
| MT03             | 661             | <b>MT18</b>      | 522             |
| MT <sub>04</sub> | 531             | MT19             | 510             |
| MT05             | 694             | <b>MT20</b>      | 574             |
| MT <sub>06</sub> | 631             | <b>MT21</b>      | 695             |
| MT07             | 471             | MT22             | 738             |
| MT08             | 686             | MT <sub>23</sub> | 740             |
| MT09             | 692             | <b>MT24</b>      | 827             |
| MT10             | 682             | MT <sub>25</sub> | 370             |
| MT11             | 649             | MT26             | 404             |
| MT12             | 595             | <b>MT27</b>      | 535             |
| <b>MT13</b>      | 614             | <b>MT28</b>      | 564             |
| <b>MT14</b>      | 633             | MT29             | 580             |
| MT15             | 671             | <b>MT30</b>      | 829             |

**Tabel 3. 1** Elevasi setiap titik pengukuran

## **3.2.2 Perangkat Lunak**

Perangkat lunak yang digunakan dalam tugas akhir ini berupa perangkat lunak pengolahan data magnetotelurik yang digunakan untuk melakukan proses pengolahan data. Pengolahan data terdiri atas proses pengubahan kurva resistivitas terhadap periode dengan melakukan *masking* dan *smoothing*, pengolahan inversi 1D, pengolahan inversi 2D, proses koreksi efek statik, dan juga melakukan pemodelan 2D.

# **3.3 Langkah Kerja**

### **3.3.1 Diagram Alir Penelitian**

Pengolahan dalam penelitian ini secara umum adalah melakukan pengolahan inversi 1D pada data magnetotelurik yang sudah dalam format .EDI untuk mendapatkan nilai resistivitas pada permukaan yang dangkal. Data nilai resistivitas ini dijadikan sebagai acuan untuk melakukan koreksi efek statik. Kemudian dilakukan proses pemodelan inversi 2D pada data magnetotelurik. Data yang sudah diolah tanpa melakukan koreksi efek statik dibandingkan dengan data yang diolah dengan melakukan koreksi efek statik. Kemudian dilakukan analisa terhadap perbedaan yang dihasilkan oleh kedua model. Langkah dalam penelitian ini sesuai pada gambar 3.1.

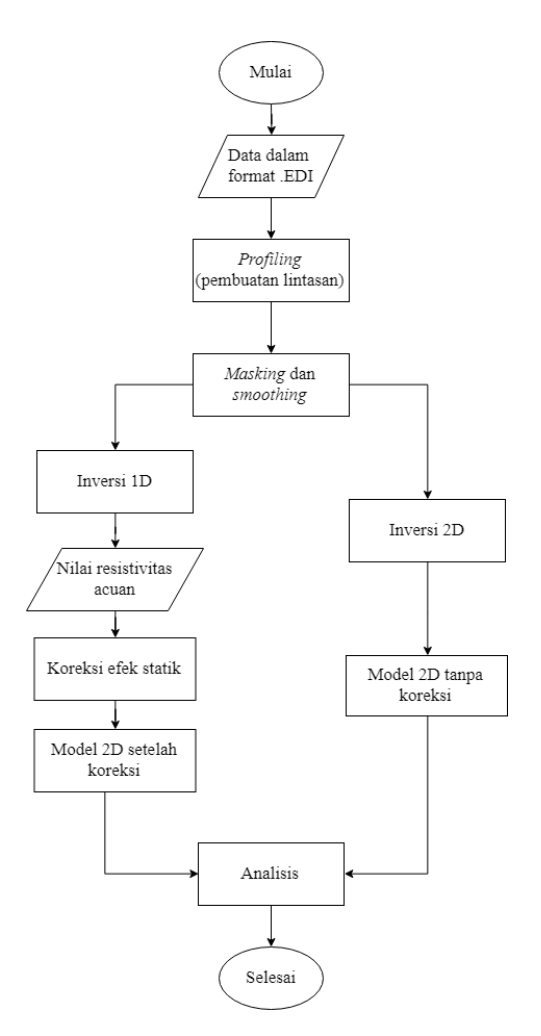

**Gambar 3. 1** Diagram alir pengolahan data magnetotelurik

### **3.3.2 Pembuatan Lintasan Penelitian**

Pengolahan pada tugas akhir ini dimulai dengan menggunakan prangkat lunak pengolahan data. Karena data yang sudah dalam format .EDI dan sudah dilakukan seleski *crosspower*, data yang didapatkan sudah dalam kondisi yang baik. Langkah awal yang dilakukan pada perangkat lunak adalah pembuatan *database* sebagai file tempat penyimpanan hasil pengolahan dan melakukan *import* data magnatotelurik. Gambar 3.2 menunjukkan tampilan pada perangkat lunak yang digunakan setelah dilakukan *import* data sebanyak 30 titik.

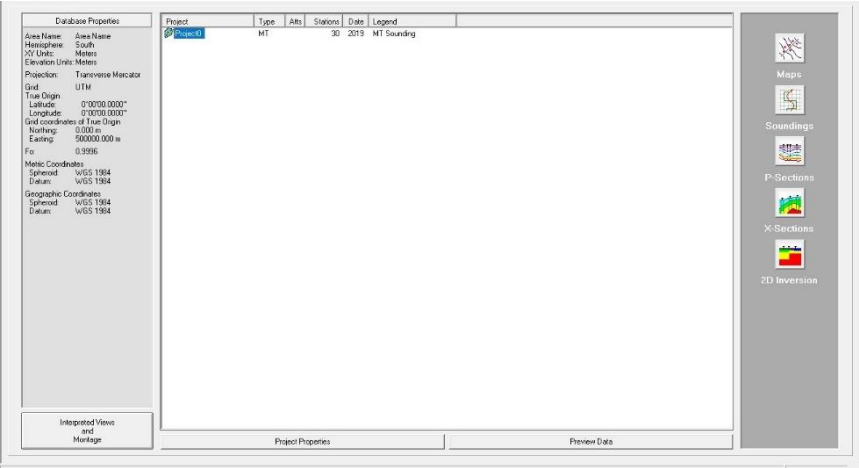

**Gambar 3. 2** Tampilan perangkat lunak

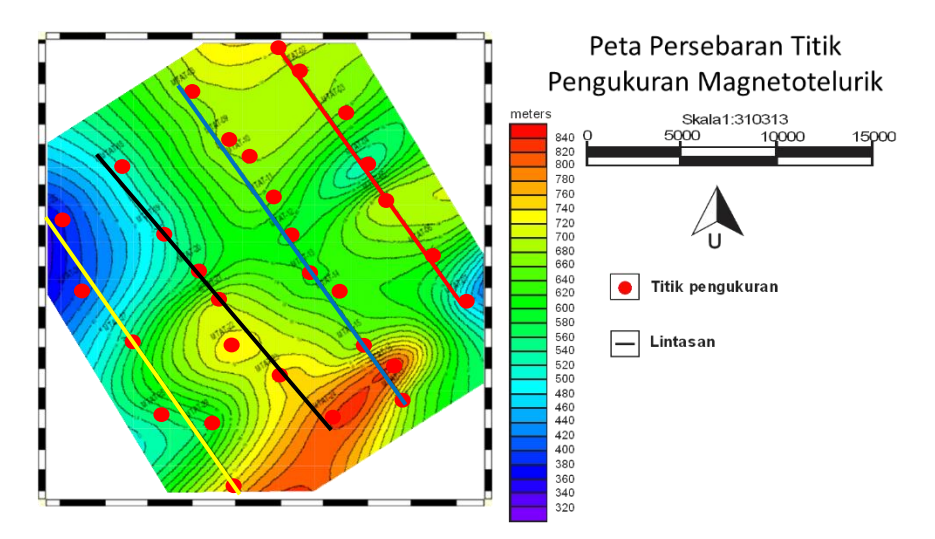

**Gambar 3. 3** Peta persebaran titik pengukuran magnetotelurik

Sebelum dilakukan pengolahan data, dilakukan *plotting* setiap titik pengukuran. Titik pengukuran di *plot* sesuai dengan elevasi setiap titik dan

ditampilkan dalam peta elevasi seperti pada gambar 3.3. Pada langkah ini dilakukan *profiling* untuk menentukan banyaknya dan sebaran lintasan yang akan digunakan. Lintasan pada penelitian ini dibuat sebanyak 4 lintasan. Arah dari keempat lintasan ini memiliki arah yang sama yaitu berarah barat lauttenggara. Titik-titik pengukuran yang digunakan untuk tiap lintasan juga ditentukan dalam proses *profiling* ini. Pada gambar 3.3, yang menjadi lintasan 1 adalah lintasan di arah timur dengan warna merah, lintasan 2 berwarna biru, lintasan 3 berwarna hitam dan lintasan di arah barat merupakan lintasan 4 dengan warna kuning.

#### **3.3.3 Smoothing Data**

Tahap awal dalam pengolahan data ini berada pada menu *sounding* dalam perangkat lunak yang digunakan dengan dilakukannya edit data berupa *masking* dan *smoothing*. *Masking* merupakan proses *editting* data pada kurva resistivitas semu terhadap periode yang dianggap menyimpang dan tidak sesuai dengan trend kurva atau disebut sebagai *noise* sehingga data tersebut dapat dihilangkan. Sedangkan *smoothing* dilakukan untuk memperhalus pola kurva yang ada. Namun proses ini perlu memperhatikan kurva asli sehingga pada saat dilakukan *smoothing,* kurva dapat tetap sesuai dengan data aslinya. Gambar 3.4 menunjukkan kurva resistivitas semu terhadap periode yang belum dilakukan *editing* data.

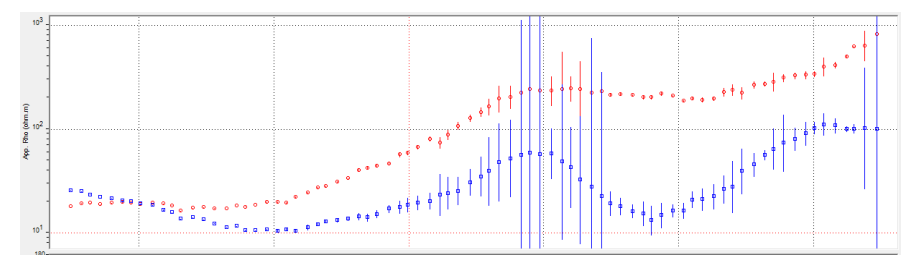

**Gambar 3. 4** Kurva resistivitas semu terhadap periode sebelum *smoothing*

Proses *smoothing* menggunakan *smoothing* D+ merupakan penghalusan kurva berdasarkan kurva fase dan juga kurva resistivitas semunya dengan dipengaruhi oleh *error bar*. Dengan *error bar* yang semakin besar*,* maka kurva yang dihasilkan akan semakin menyimpang dari pola kurva aslinya. Metode D+ dapat melakukan pembatasan maksimal terhadap kurva resistivitas semu dan juga fase. Pengaturan parameter kurva *smoothing* untuk nilai error pada D+ dibatasi hingga 5% untuk resistivitas dan fasenya sesuai dengan gambar 3.5.Hasil dari *smoothing* kurva menggunakan D+ ditampilkan pada gambar 3.6.

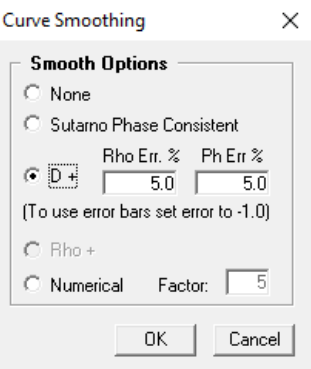

**Gambar 3. 5** Parameter *smoothing*

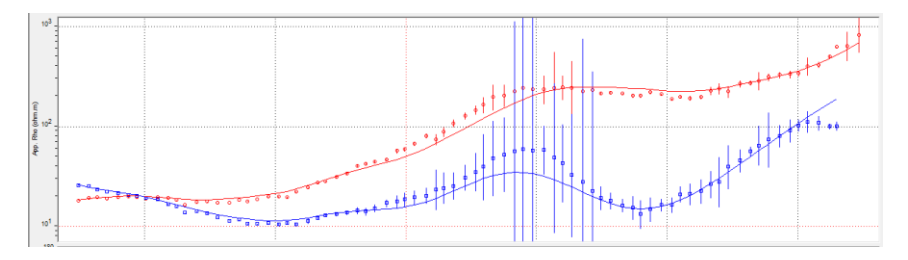

**Gambar 3. 6** Kurva resistivitas semu terhadap periode setelah *smoothing*

#### **3.3.4 Pengolahan Inversi 1D**

Tahap selanjutnya adalah proses inversi 1D. Gambar 3.7 menunjukkan tampilan pada pengolahan inversi 1D. Pada proses ini dilakukan inversi 1D dengan menggunakan metode Occam. Penggunaan metode occam dinilai lebih dapat menghasilkan model yang menyerupai keadaan aslinya. Berdasarkan penelitian-penelitian yang sebelumnya pernah dilakukan, metode occam menunjukkan nilai rms error yang lebih kecil dan menghasilkan model yang lebih sesuai dengan model aslinya. Selain itu pada metode occam dilakukan pengaturan terhadap jumlah layer yang akan dihasilkan oleh inversi, sehingga dapat melakukan penggambaran pada tiap lapisan dengan lebih detail. Oleh karena itu metode inversi 1D yang dilakukan menggunakan metode occam.

Mode kurva dapat berupa kurva *invariant,* kurva TE, dan kurva TM. Kurva invariant merupakan kurva yang dihasilkan dari perata-rataan dari kurva TE dan kurva TM. Pada penelitian ini digunakan kurva TE, karena dalam teorinya, mode TE dapat menggambarkan pemetaan resistivitas secara vertikal dengan lebih akurat. Sedangkan mode TM dapat menggambarkan pemetaan resistivitas secara

lateral dengan lebih akurat. Selain itu efek statik yang dihasilkan oleh mode TE lebih kecil dibandingkan dengan mode TM (Berdichevsky M.N. dkk., 1998).

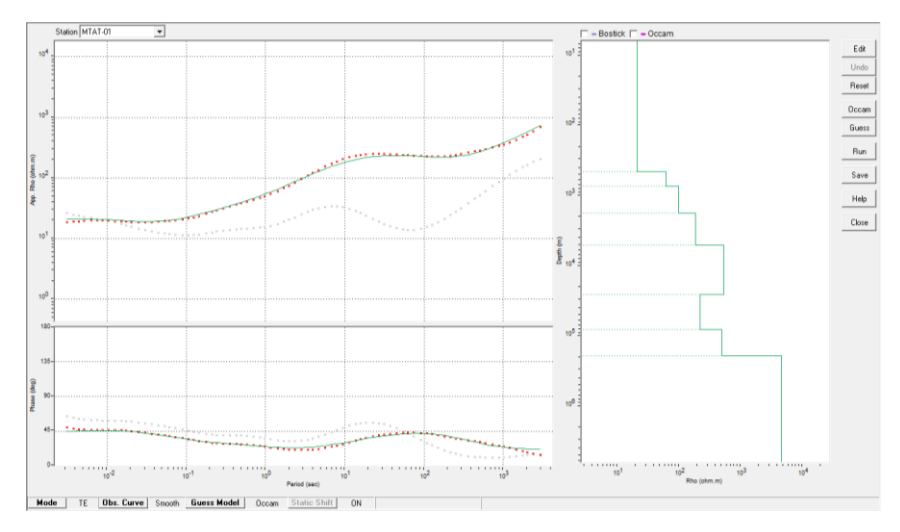

**Gambar 3. 7** Pengolahan inversi 1D

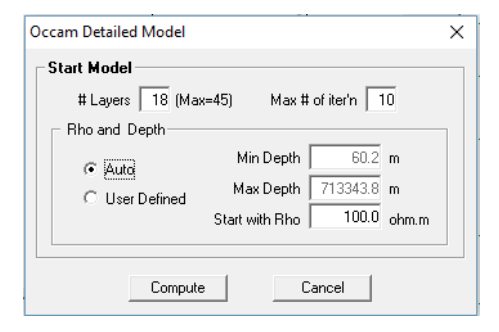

**Gambar 3. 8** Parameter inversi occam

Kurva observasi yang digunakan dalam proses ini dapat berupa kurva yang sebelum ataupun sesudah dilakukan *smoothing*. Untuk penelitian ini digunakan kurva yang telah dilakukan *smoothing.* Parameter untuk inversi occam seperti pada gambar 3.8 adalah banyaknya layer, jumlah maksimal iterasi, kedalaman minimum dan maksimum, dan juga rho awal. Untuk penelitian ini, parameter yang digunakan sesuai dengan *default* berdasarkan perangkat lunak. Dalam hal ini, banyaknya layer yang digunakan adalah 18 layer, dengan jumlah iterasi maksimal sebanyak 10 kali iterasi. Hasil dari pengolahan inversi occam 1D ditampilkan pada gambar 3.9 dimana inversi occam berwarna ungu dan kurva

model berwarna hijau. Dan pada gambar 3.10 menampilkan jumlah layer model, nilai resistivitas setiap layer dan juga ketebalan setiap layer. Jumlah layer pada model dibuat maksimal yaitu bejumlah 8 layer. Hal ini dilakukan agar kurva model dapat lebih sesuai dengan kurva inversi occam.

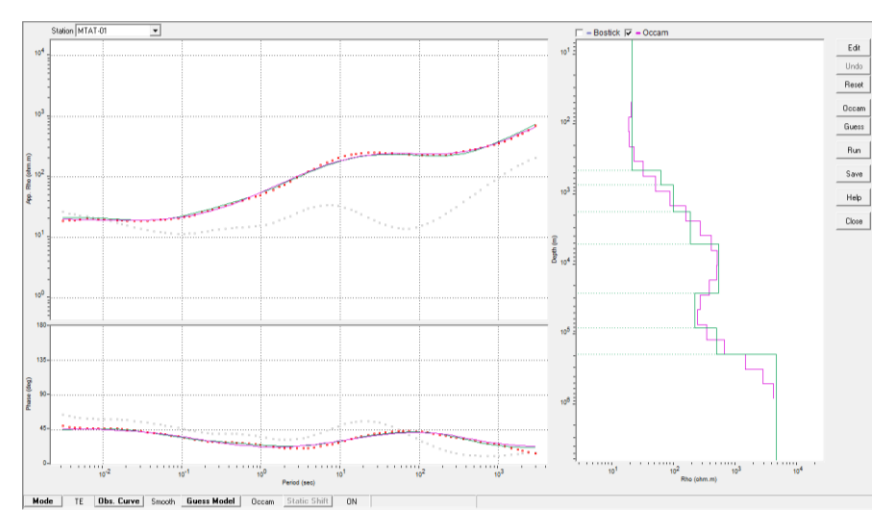

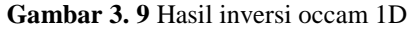

| <b>1D Model Parameters</b>         |                                         |           |                |  |  |
|------------------------------------|-----------------------------------------|-----------|----------------|--|--|
|                                    | <b>Model Parameters</b>                 |           |                |  |  |
|                                    | Total # of layers (max = 8) $\boxed{8}$ |           |                |  |  |
| Ħ                                  | Fixed Resistivity                       | Fixed     | Thickness      |  |  |
| 1                                  | 21.00                                   | г         | 445.00         |  |  |
| 2                                  | 61.30                                   | г         | 283.20         |  |  |
| 3                                  | 97.88                                   | г         | 1018.52        |  |  |
| $\Delta$                           | 185.94                                  | п         | 3289.59        |  |  |
| 5                                  | 535.32                                  | п         | 20439.58       |  |  |
| 6                                  | 223.32                                  |           | 54344 17       |  |  |
| 7                                  | 501.22                                  |           | 109463.12      |  |  |
| 8                                  | 4601.15                                 |           |                |  |  |
| Insert                             | Delete                                  |           | Import   Guess |  |  |
|                                    | <b>Inversion Parameters</b>             |           |                |  |  |
| Amplitude + Phase C Amplitude Only |                                         |           |                |  |  |
| Max R.M.S. [%]<br>5.0              |                                         |           |                |  |  |
|                                    | Max # of iterations                     | 10        |                |  |  |
|                                    |                                         | <b>OK</b> | Cancel         |  |  |

**Gambar 3. 10** Model parameter 1D

#### **3.3.5 Koreksi Efek Statik**

Proses koreksi efek statik dilakukan pada menu sounding. Dalam penelitian ini metode yang digunakan untuk melakukan koreksi efek statik adalah metode *stripping*. Metode ini melakukan penarikan suatu kurva terhadap titik acuan yang telah ditentukan. Dalam penelitian ini, kurva yang dikoreksi merupakan kurva resistivitas semu, dengan titik acuannya adalah nilai resistivitas yang didapatkan dari hasil inversi 1D. Dalam gambar 3.10 ditampilkan data nilai resistivitas dan juga ketebalan masing-masing layer. Dalam hal ini yang menjadi titik acuan adalah nilai resistivitas dari layer 1. Dan pada kurva resistivitas semu dilakukan penarikan kurva pada frekuensi yang paling tinggi sehingga memiliki nilai resistivitas yang sesuai dengan layer 1. Gambar 3.11 menunjukkan kurva resistivitas semu terhadap periode dari gambar 3.6 yang telah dilakukan koreksi efek statik.

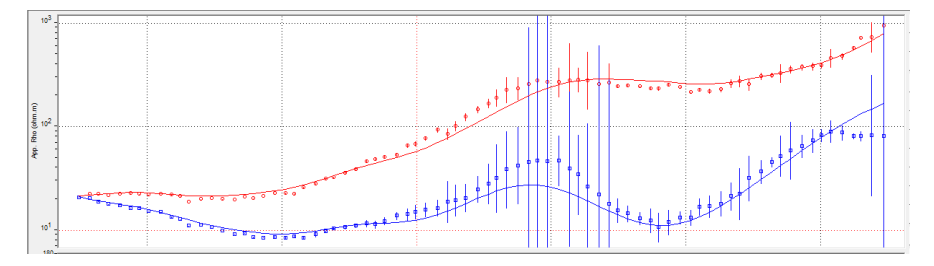

**Gambar 3. 11** Kurva resistivitas semu terhadap periode setelah koreksi efek statik

#### **3.3.6 Pemodelan Inversi 2D**

Tahap selanjutnya adalah proses pemodelan 2D. Dalam perangkat lunak yang digunakan, metode inversi yang digunakan dalam pengolahan adalah metode *nonlinier conjugate gradient* (NLCG). Pada tahap ini dilakukan pembuatan model awal sebagai langkah awal. Pembuatan model awal berupa *meshgrid* yang masing-masing grid mewakili nilai resistivitas di area tersebut. Semakin dalam, ukuran grid akan semakin besar. Dan semakin besar ukuran grid menunjukkan resolusi yang semakin berkurang. Untuk nilai resistivitas pada model awal dianggap memiliki nilai yang sama untuk seluruh grid. Dan dalam penelitian ini digunakan nilai 100 Ωm sebagai nilai resistivitas pada model awal yang merupakan default dari perangkat lunak yang digunakan. Model awal pada lintasan 1 ditampilkan pada gambar 3.12.

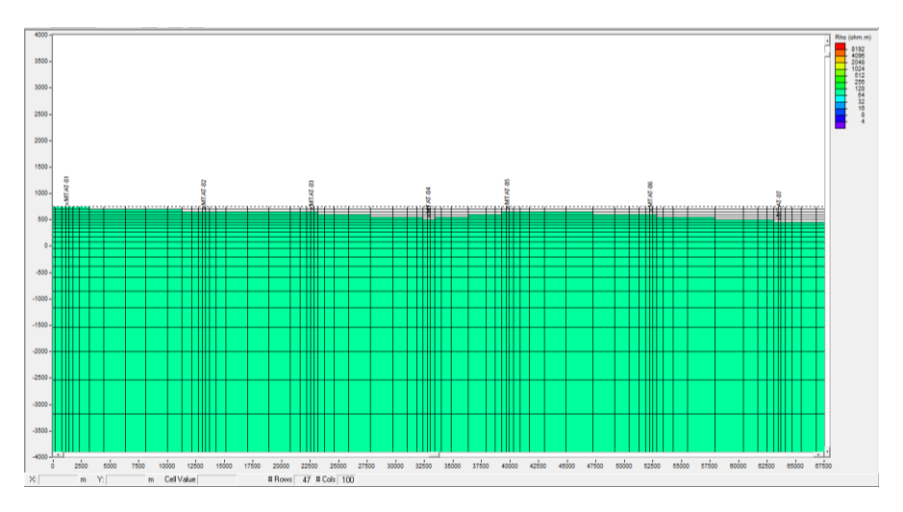

**Gambar 3. 12** Model awal pemodelan 2D

Dalam pengolahan inversi 2D, kurva yang digunakan merupakan kurva dalam modus TE-TM. Modus TE-TM menggunakan kuva TE dan juga kurva TM dalam melakukan inversi. Dengan mempertimbangkan kedua kurva, akan menghasilkan model yang lebih optimal untuk bidang horizontal dan juga vertikal. Pengaturan *meshgrid* pada pemodelan ini digunakan merupakan *default*  dalam bentuk *fine. Meshgrid* ini akan menampilkan ukuran grid yang lebih kecil di dekat titik pengukuran, dan semakin jauh jarak dari titik pengukuran akan memperbesar ukuran grid. Hal ini sesuai dengan resolusi data, dimana resolusi akan lebih bagus pada jarak yang lebih dekat dengan titik pengukuran. Parameter yang digunakan dalam proses inversi 2D merupakan *default* dari perangkat lunak yang digunakan. Jumlah iterasi yang digunakan adalah sebanyak 30, sesuai dengan iterasi minimum yang disarankan oleh perangkat lunak. Hasil pemodelan 2D dapat dilihat pada gambar 3.13. Model 2D untuk tiap lintasan memiliki rentang nilai resistivitas yang sama dengan pada gambar 3.13.

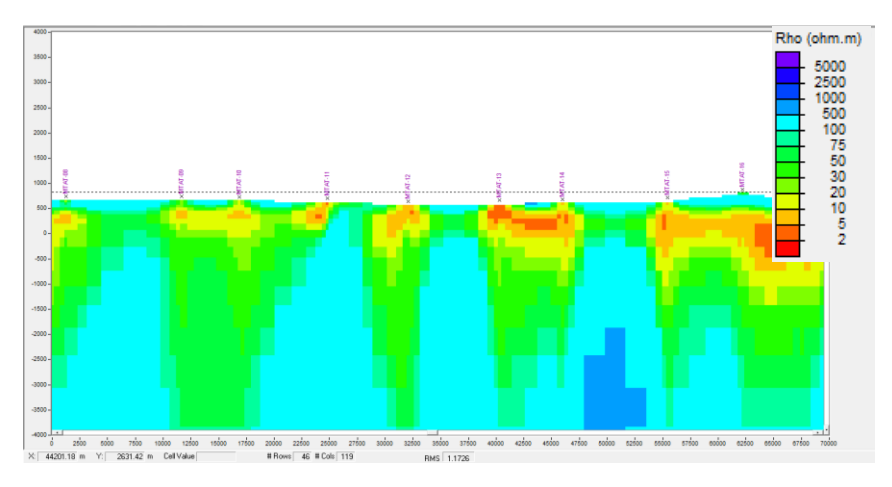

**Gambar 3. 13** Hasil pemodelan 2D

# **BAB IV HASIL DAN PEMBAHASAN**

# **4.1 Hasil Pemodelan**

## **4.1.1 Pemodelan lintasan 1**

Pengolahan inversi 1D yang telah dilakukan terhadap lintasan 1 menghasilkan kurva model seperti pada gambar 4.1.

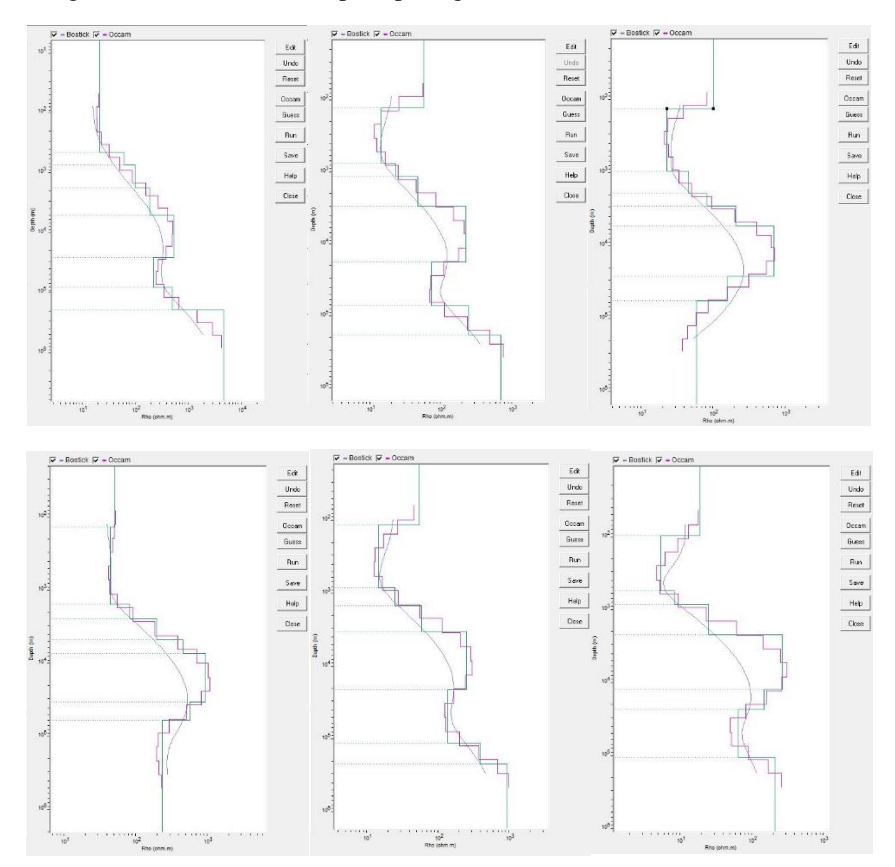

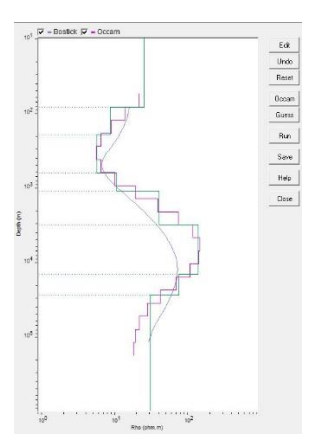

**Gambar 4. 1** Hasil pemodelan inversi 1D pada lintasan 1 (dari kiri atas ke kanan :MT01, MT02, MT03, MT04, MT05, MT06, dan MT07)

Secara garis besar kurva inversi occam pada setiap titik dalam lintasan 1 memiliki trend kurva yang sama yaitu dengan menurunnya nilai resistivitas pada kedalaman dangkal, Setelah mengalami penurunan, kemudian kurva akan kembali mengalami peningkatan nilai resistivitas di kedalaman yang dalam. Namun pada titik MT01 dan MT04, tidak terjadi penurunan di kedalaman dangkal. Data yang awalnya merupakan resistivitas sedang dengan rentang 20- 100 Ωm hingga kedalaman 900 m kemudian meningkat menjadi 180-500 Ωm hingga kedalaman 4000 m. Sedangkan titik MT02, MT03, MT05, MT06, dan MT07 20-100 Ωm hingga kedalaman hingga kedalaman 110 m dan menurun menjadi 5-22 Ωm hingga kedalaman 1000-1800 m. Setelah mengalami penurunan, kurva kembali meningkat dengan rentang resistivitas 45-180 Ωm hingga kedalaman 4000 m.

Hasil dari pemodelan inversi occam 1D menghasilkan model dengan layer dan nilai resistivitas setiap layer. Nilai resisivitas yang dijadikan sebagai titik acuan dalam melakukan koreksi efek statik adalah nilai resistivitas yang berada pada frekuensi tinggi atau pada daerah dangkal. Tabel 4.1 menunjukkan nilai resistivitas pada setiap titik yang akan dijadikan sebagai titik acuan dalam melakukan koreksi efek static

.

| Titik   | Titik acuan koreksi efek statik |
|---------|---------------------------------|
| $MT-01$ | 21                              |
| $MT-02$ | 57,8                            |
| $MT-03$ | 99                              |
| $MT-04$ | 50,4                            |
| $MT-05$ | 53,6                            |
| $MT-06$ | 19                              |
| $MT-07$ | 24.6                            |

**Tabel 4. 1** Titik acuan koreksi efek statik lintasan 1

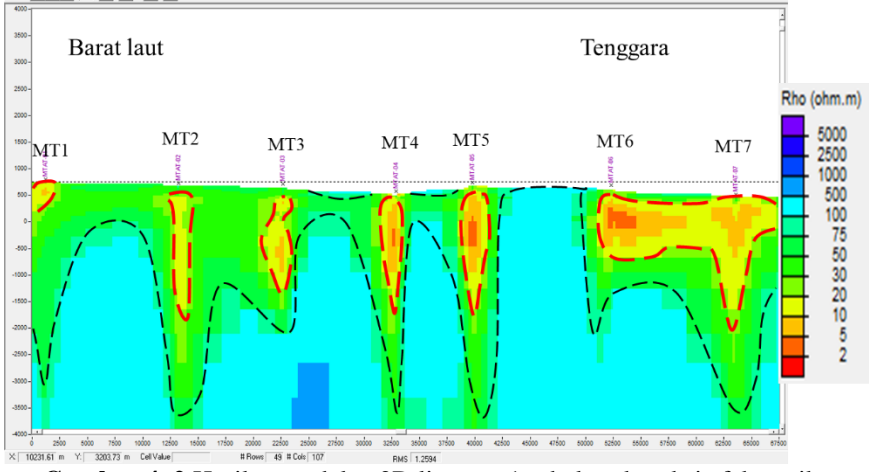

**Gambar 4. 2** Hasil pemodelan 2D lintasan 1 sebelum koreksi efek statik

Hasil dari pemodelan 2D untuk lintasan 1 sebelum dilakukan koreksi efek statik ditampilkan pada gambar 5.2. Berdasarkan model tersebut zona dibagi menjadi 3, yaitu zona resistivitas rendah, zona resistivitas sedang, dan zona resistivitas tinggi. Zona resistivitas rendah memiliki rentang nilai sebesar 1-20 Ωm. Zona resistivitas rendah pada lintasan 1 secara umum berada pada kedalaman elevasi 500 m hingga -800 m. Model ini menghasilkan zona resistivitas rendah yang terpisah-pisah dan tersebar dibawah titik pengukuran.

Zona resistivitas sedang tersebar disekitar zona resistivitas rendah. Zona ini memiliki rentang nilai 20-100 Ωm. Sedangkan untuk zona resistivitas tinggi memiliki rentang nilai diatas 100 Ωm. Zona ini memiliki area yang luas di kedalaman elevasi -4000 m yang menebal keatas hingga ke kedalaman elevasi - 1000 m. Selain itu zona resistivitas tinggi juga tersebar di dekat permukaan dan memiliki ketebalan sekitar 100 m di area antara titik MT03 dan MT04, dan juga antara MT04 dan MT05. Diantara MT05 dan MT06 terlihat zona resistivitas tinggi dari permukaan hingga elevasi -4000 m. Hasil model 2D pada lintasan 1 sebelum dilakukan koreksi efek statik memiliki nilai rms error sebesar 1,26%

Setelah dilakukan koreksi efek statik dengan menggunakan hasil pengolahan inversi 1D untuk setiap titik, pemodelan 2D pada lintasan 1 menjadi seperti pada gambar 4.3. Model ini juga terbagi menjadi 3 zona resistivitas. Dengan resistivitas rendah secara umum berada pada elevasi 800 m. Zona resistivitas rendah tersebar di bawah titik pengukuran dan pada titik MT06 hingga MT07 resistivitas rendah saling terhubung pada elevasi 400 m hingga - 500 m. Dan dibagian tenggara di bawah titik MT07 resistivitas rendah menebal lebih ke dalam hingga elevasi -1600 m.

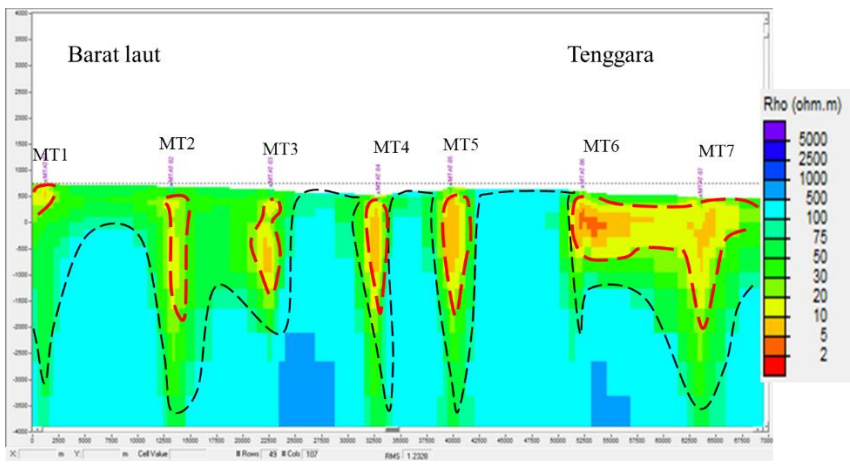

**Gambar 4. 3** Hasil pemodelan 2D lintasan 1 setelah koreksi efek statik

Zona resistivitas sedang berada di sekitar resistivitas rendah. Sebagian besar permukaan juga merupakan resistivitas sedang yang memiliki ketebalan sekitar 350 m. Zona resistivitas tinggi berada pada elevasi yang dalam. Namun pada area antara titik MT04 dan MT05, resistivitas tinggi berada di permukaan, begitupun dengan area antara titik MT05 dan MT06. Area antara titik MT06 dan MT07 memiliki nilai resistivitas tinggi yang tersambung dari elevasi yang dalam hingga ke permukaan. Model 2D ini menghasilkan nilai rms error sebesar 1,23%

# **4.1.2Pemodelan lintasan 2**

Pada gambar 4.4 menampilkan hasil dari pemodelan 1D pada lintasan 2 sebagai berikut:

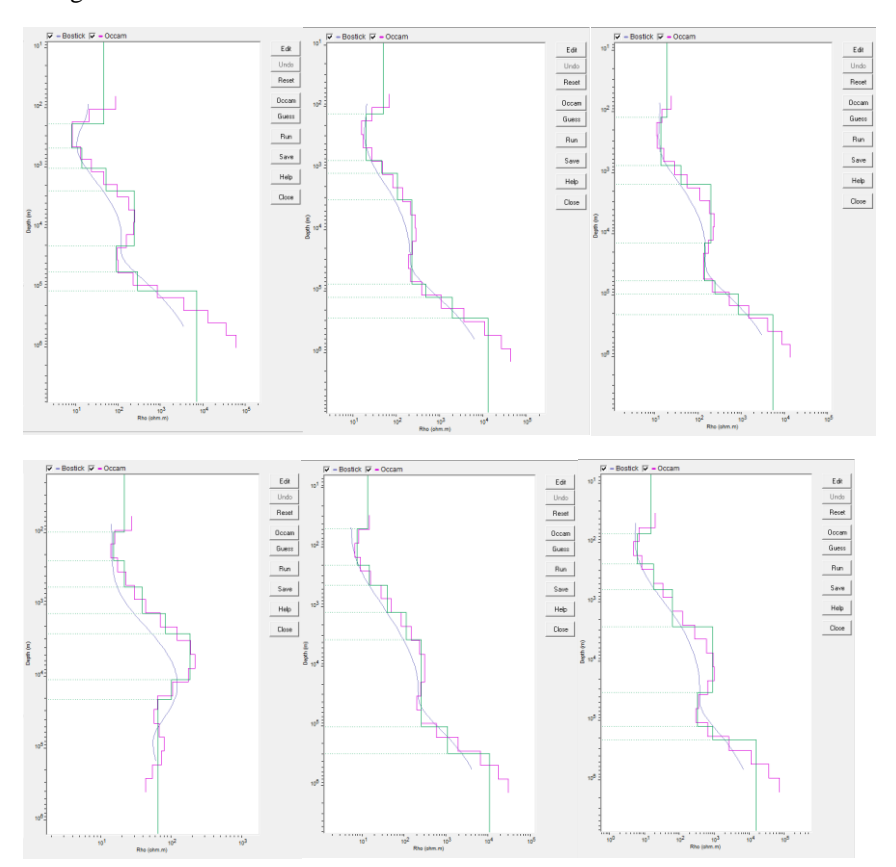

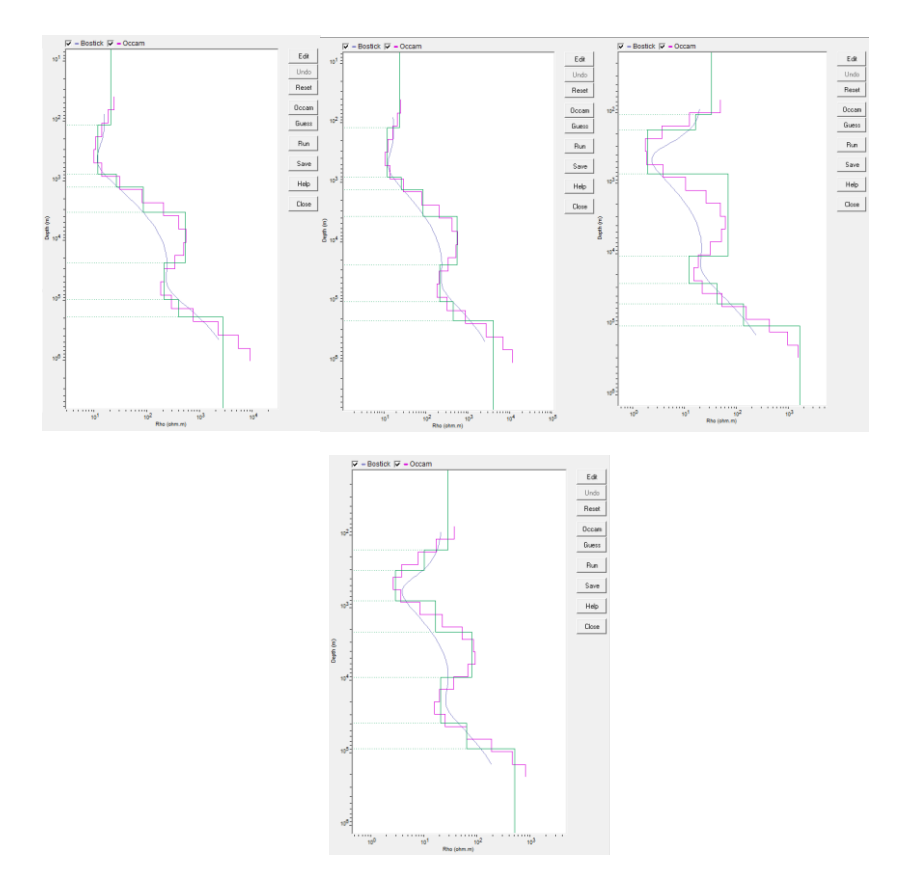

**Gambar 4. 4** Hasil pemodelan 1D pada lintasan 2 (Dari kiri atas ke kanan: MT08, MT09, MT10, MT11, MT12, MT13, MT14, MT15, MT16, dan MT17)

Secara umum, trend kurva yang dihasilkan dari inversi occam 1D pada lintasan 2 memiliki trend yang sama. Semua titik mengalami penurunan nilai resistivitas di kedalaman yang dangkal. Nilai resistivitas pada titik MT08 dan MT09 pada kedalaman yang dangkal menunjukkan nilai yang lebih besar dibandingkan dengan titik lainnya di lintasan ini. MT08 memiliki nilai resistivitas sebesar 46 Ωm hingga kedalaman 190 m dan MT09 memiliki nilai 49 Ωm hingga kedalaman 130 m. keduanya mengalami penuruan menjadi 7-20 Ωm hingga kedalaman 600-900 m dan kembali meningkat menjadi 40-50 hingga kedalaman 1400 m dan akhirnya menjadi 220-230 hingga kedalaman 4000 m.

Titik MT10, MT11, MT12, MT13, MT14, MT15, MT16, dan MT17 memiliki nilai resistivitas di kedalaman dangkal yang lebih kecil dibangingkan dengan MT08 dan MT09. Kedelapan titik ini memiliki rentang nilai resistivitas sebesar 13-32 Ωm pada kedalaman 700-1300 m. penurunan yang terjadi pada MT10, MT11, MT14, dan MT15 memiliki rentang yang masih sama yaitu pada rentang nilai 11-20 Ωm hingga kedalaman 700 m, kecuali pada MT 11 yang penurunannya hanya terjad hingga kedalaman 240 m. peningkatan kembali terjadi hingga mencapai 180-300 Ωm hingga kedalaman 4000 m.

MT12, MT13, MT16, dan MT17 mengalami penurunan resistivitas menjadi nilai yang cukup rendah, yaitu mencapai 1-7 Ωm. Kedalaman yang dicapai pada penurunan nilai resistivitas pada MT12 dan MT13 lebih dangkal dibandingkan dengan yang lainnya yaitu 180-220 m. Keduanya mengalami peningkatan menjadi 38-60 Ωm pada kedalaman 1900-2500 m. dan menjadi 180- 300 Ωm hingga kedalaman 4000 m. MT16 dan MT17 memiliki penurunan resistivitas yang lebih tebal, mecanpai kedalaman 700-900 m. Peningkatan kembali yang terjadi pada titik MT16 dan MT17 tidak menunjukkan nilai resistivitas yang sangat tinggi, yaitu pada rentang 27-70  $\Omega$ m hingga kedalaman 4000 m. Berdasarkan nilai resistivitas dan kedalaman dari hasil inversi 1D occam, nilai yang akan dijadikan sebagai titik acuan dalam melakukan koreksi efek statik pada lintasan 2 dituliskan pada tabel 4.2

| Titik   | Titik acuan koreksi efek statik |
|---------|---------------------------------|
| $MT-08$ | 45,6                            |
| $MT-09$ | 49,2                            |
| $MT-10$ | 18,7                            |
| $MT-11$ | 21,4                            |
| $MT-12$ | 13,1                            |
| $MT-13$ | 14,5                            |
| $MT-14$ | 20,3                            |
| $MT-15$ | 23                              |
| $MT-16$ | 32                              |
| $MT-17$ | 28                              |

**Tabel 4. 2** Titik acuan koreksi efek statik lintasan 2

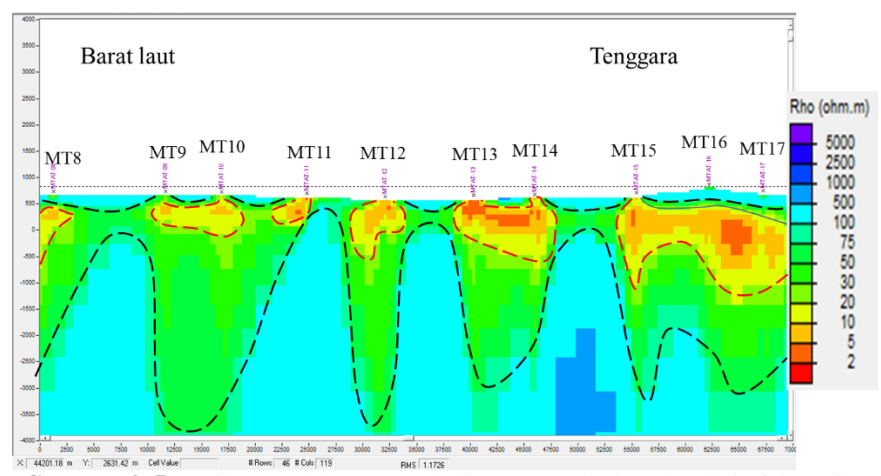

**Gambar 4. 5** Hasil pemodelan 2D pada lintasan 2 sebelum koreksi efek statik

Berdsarkan gambar 4.5 yang menunjukan model 2D pada lintasan 2 zona resistivitas rendah dengan rentang nilai 1-20 Ωm memiliki kedalaman rata-rata sedalam 1000 m dengan nilai zona resistivitas rendah yang paling dalam berada di daerah antara titik MT16 dan MT17 dengan kedalaman mencapai 2500 m. Zona resistivitas tinggi dengan rentang nilai diatas 100 Ωm terdapat hingga ke permukaan pada daerah di antara titik MT08 dan MT09, antara MT12 dan MT13, dan juga diantara MT14 dan MT15. Pemodelan 2D pada lintasan 2 menghasilkan nilai rms eror sebesar 1,17%

Gambar 4.6 Menunjukan hasil model 2D yang telah dilakukan koreksi efek statik pada lintasan 2. Model ini menunjukkan nilai resistivitas rendah secara umum pada elevasi 300 m hingga elevasi -500 m. zona resistivitas rendah terlihat menebal pada area diantara titik MT13 dan MT14, dan juga MT16 dan MT17. Di kedua area ini zona resistivitas rendah dapat mencapai elevasi -1000 m. Beberapa area memiliki zona resistivitas rendah yang terhubung seperti pada area dibawah titik MT16 yang terhubung dengan titik MT17 dan MT18, MT13 terhubung dengan MT14, dan MT09 dengan MT10.

Beberapa area permukaan memiliki resistivitas sedang. Ketebalan zona resistivitas sedang di dekat permukaan sekitar 200 m. Dan pada area dibawah zona resistivitas rendah, ketebalan zona resistivitas sedang dapat mencapai 500 m. Zona resistivitas tinggi pada lintasan 2 lebih dominan dibandingkan dengan zona resistivitas lainnya. Di permukaan, zona ini berada di sekitar titik MT08 yang berada di barat laut, diantara titik MT14 dan MT15, dan juga di area MT16

dan MT17. Pada area diantara titik MT08 dan MT09, MT12 dan MT13, dan juga di titik MT11 menunjukkan zona resistivitas tinggi dari elevasi -4000 m hingga mendekati permukaan pada elevasi 500 m. Dan pada area diantara titik MT14 dan MT15, zona resistivitas tinggi terhubung hingga mencapai permukaan. Hasil rms eror pada model 2D lintasan 2 adalah sebesar 0,96%

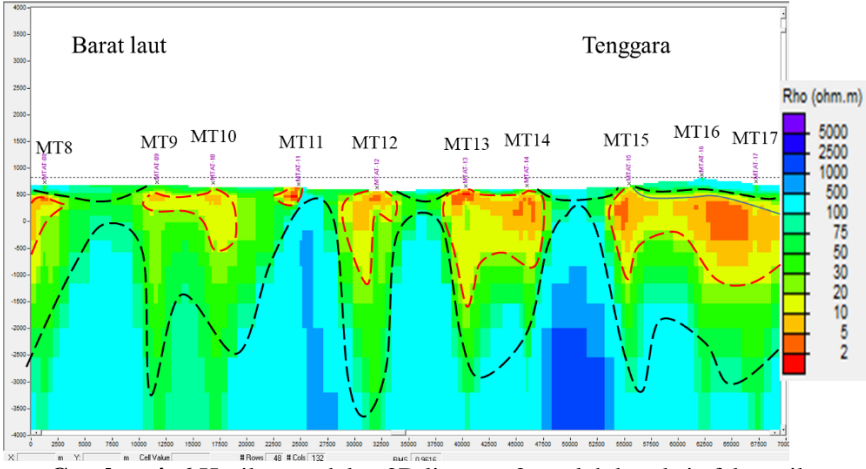

**Gambar 4. 6** Hasil pemodelan 2D lintasan 2 setelah koreksi efek statik

### **4.1.3Pemodelan lintasan 3**

Pemodelan inversi 1D pada lintasan 3 menghasilkan kurva model sesuai dengan gambar 4.7

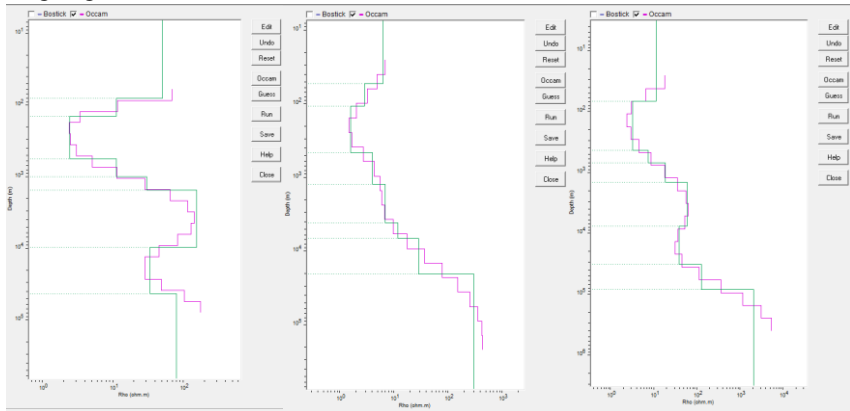

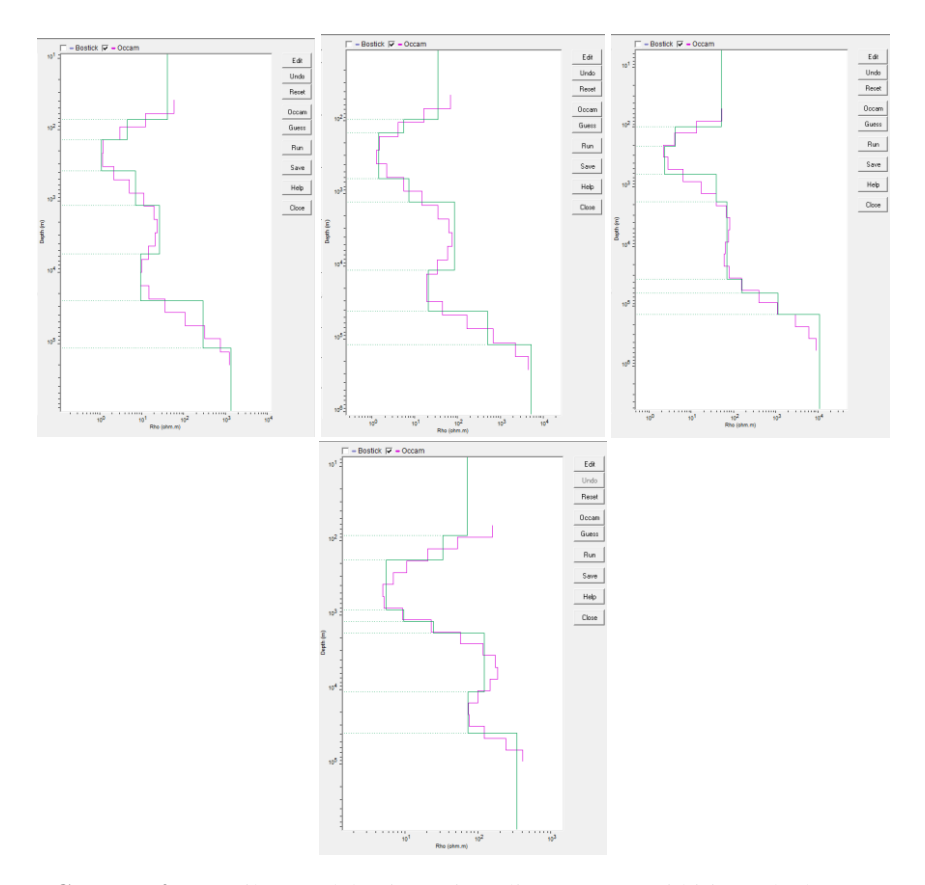

**Gambar 4. 7** Hasil pemodelan inversi 1D lintasan 3 (Dari kiri atas ke kanan; MT18, MT19, MT20, MT21, MT22, MT23, dan MT24)

Kurva trend seusai dengan gambar 4.7 Menunjukkan trend yang sama seperti pada lintasan 2. Semua titik pada lintasan ini menunjukkan penurunan resistivitas pada kedalaman dangkal dan kemudian mengalami peningkatan resistivitas kembali. Titik MT19 dan MT20 memiliki nilai resistivitas yang rendah pada kedalaman dangkalnya. Keduanya memiliki rentang nilai sebesar 6- 11 Ωm. Kedalaman yang dicapai pada rentang nilai resistivitas tersebut mencapai kedalaman 80 m. Penurunan terjadi sehingga resistivitas menjadi 1-7 Ωm hingga kedalaman 1200 m untuk MT19 dan 600 m untuk MT20. Keduanya mengalami peningkatan, namun pada MT 19 hingga kedalaman 4000 m, nilai resistivitasnya tetap rendah sebesar 11 Ωm dan MT20 menjadi sebesar 57 Ωm.

Titik MT18, MT21, MT22, MT23, dan MT24 memiliki nilai yang hampir sama di daerah kedalaman dangkal, yaitu berada pada rentang 34-50 Ωm hingga kedalaman 80-115 m. Titik MT24 mengalami penurunan dengan nilai resistivitas yang lebih besar dibandingkan dengan titik lainnya di lintasan ini, yaitu menjadi 8-21 Ωm hingga kedalaman 1250 m dan meningkat menjadi 36 Ωm hingga 4000 m. MT18, MT21, MT22, dan MT23 masih memiliki nilai yang berada dalam rentang nilai yang sama saat mengalami penurunan nilai resistivitas, yaitu pada rentang 1-7 Ωm. Penurunan ini terjadi hingga kedalaman 1200 m dan 600 m untuk titik MT23. Kemudian hingga kedalaman 4000 m, keempat titik memiliki nilai resistivitas sebesar 30-150 Ωm. Nilai resistivitas yang menjadi titik acuan untuk lintasan 3 ditampilkan pada tabel 3.3.

| Titik   | Titik acuan koreksi efek statik |
|---------|---------------------------------|
| $MT-18$ | 49                              |
| $MT-19$ | 6                               |
| $MT-20$ | 11                              |
| $MT-21$ | 39,5                            |
| $MT-22$ | 34                              |
| $MT-23$ | 49,6                            |
| $MT-24$ | 45                              |

**Tabel 4. 3** Titik acuan koreksi efek statik lintasan 3

Gambar 4.8 menunjukkan hasil dari pemodelan 2D untuk lintasan 3. Pada lintasan ini zona resistivitas rendah secara umum berada pada elevasi 500 m hingga -500 m. Penebalan di arah barat laut terjadi di area antara titik MT18 dan MT19 yang menunjukkan nilai resistivitas rendah hingga elevasi -4000 m. Titik MT21 dan MT22 juga menunjukkan adanya zona resistivitas rendah yang mencapai elevasi -4000 m. Namun pada kedua titik ini, zona resistivitas rendah tidak mengalami penebalan secara horizontal. Dibagian permukaan, zona ini berada diarea titik MT19, MT20 dan juga MT21. Seluruh zona resistivitas rendah pada lintasan ini saling terhubung.

Zona resistivitas sedang berada di permukaan di sekitar area MT18, MT22, MT23, MT24 dengan ketebalan sekitar 100 m. Dan untuk yang berada di bawah zona resistivitas rendah memiliki ketebalan secara umum mencapai 500 m. Zona resistivitas tinggi berada di area antara titik MT21 dan MT22 pada elevasi -500 m. Zona resistivitas tinggi pada area ini dikelilingi oleh resistivitas rendah. Selain itu dibawah area MT23 dan MT24 zona ini berada pada elevasi sekitar -1000 m. Pemodelan 2D ini menghasilkan nilai rms eror sebesar 1,11%

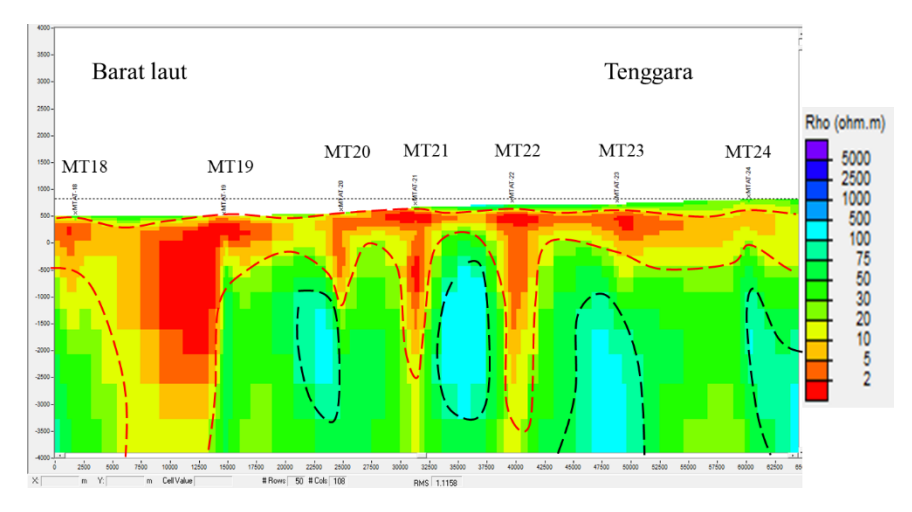

**Gambar 4. 8** Hasil pemodelan 2D lintasan 3 sebelum koreksi efek statik

Gambar 4.9 menunjukkan model 2D pada lintasan 3 yang telah dilakukan koreksi efek statik. Zona resistivitas rendah pada model ini berada pada elevasi 500 m hingga -500 m. Berbeda dengan lintasan 1 dan lintasan 2, penebalan pada lintasan ini terjadi pada arah barat laut. Dimana pada area diantaratitik MT18 dan MT19 memiliki nilai resistivitas yang rendah hingga elevasi -4000 m. Selain itu area yang berada di bawah titik MT21 dan MT22 menunjukkan zona resistivitas rendah yang dalam, keduanya mencapai kedalaman 4000 m. ketebalan zona resistivitas rendah terdapat pada area diantara titik MT21 dan MT22 yang memiliki ketebalan sekitar 100 m. Zona resistivitas rendah pada lintasan ini saling terhubung dari MT18 yang berada di barat laut hingga MT24 yang berada di tenggara.

Zona resistivitas sedang tersebar di bagian permukaan dengan ketebalan sekitar 200 m. Pada elevasi -4000 m diantara titik MT19 dan MT20 didominasi juga oleh zona resistivitas sedang hingga elevasi -500 m. Zona resistivitas tinggi lebih terlihat di arah tenggara yang berada pada elevasi -4000 m hingga -1000 m. Sedangkan di area antara titik MT21 dan MT22, zona resistivitas tinggi berada pada elevasi -4000 m hingga -500 m dengan dikelilingi oleh zona resistivitas

rendah. Dan dibagian permukaan zona ini memiliki ketebalan sekitar 100 m disekitar area MT21. Model 2D ini menghasilkan nilai rms eror sebesar 0,85%

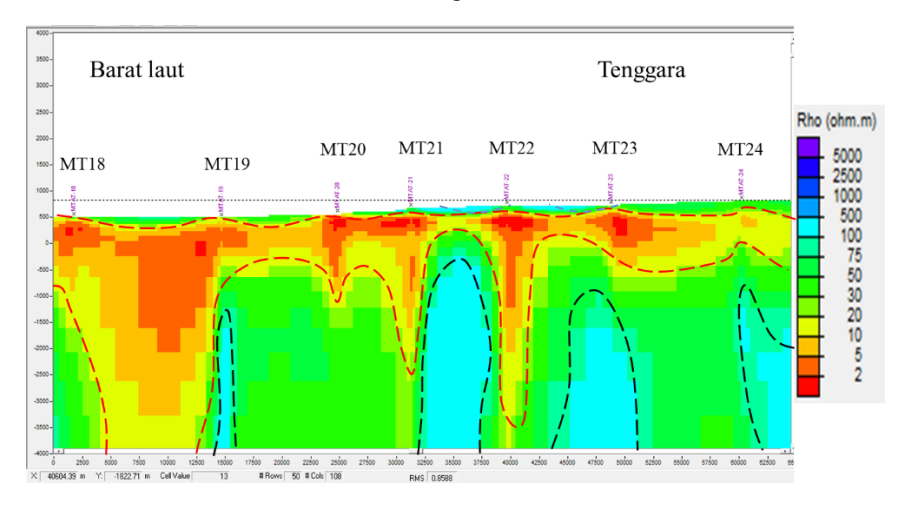

**Gambar 4. 9** Hasil pemodelan 2D lintasan 3 setelah koreksi efek statik

### **4.1.4Pemodelan lintasan 4**

Gambar 4.10 menunjukkan kurva hasil pemodelan inversi 1D pada lintasan 4. 6 kurva menghasilkan trend kurva yang menunjukkan adanya penurunan nilai resistivitas di kedalaman rendah dan kemudian resistivitas kembali meningkat.

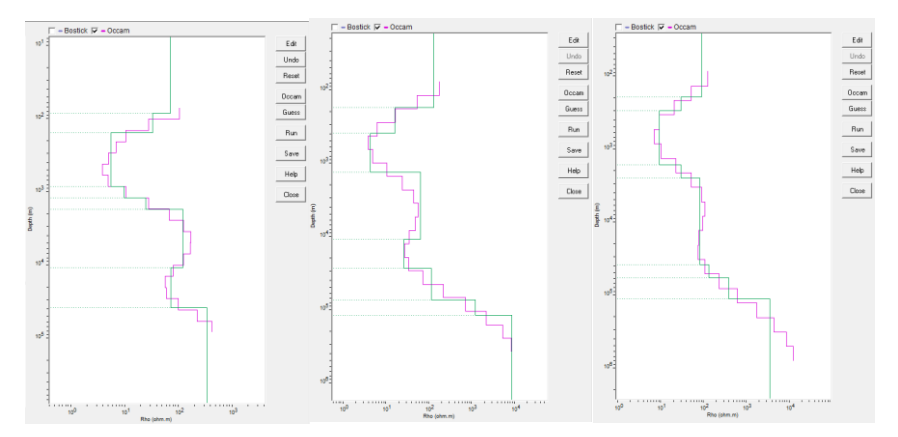

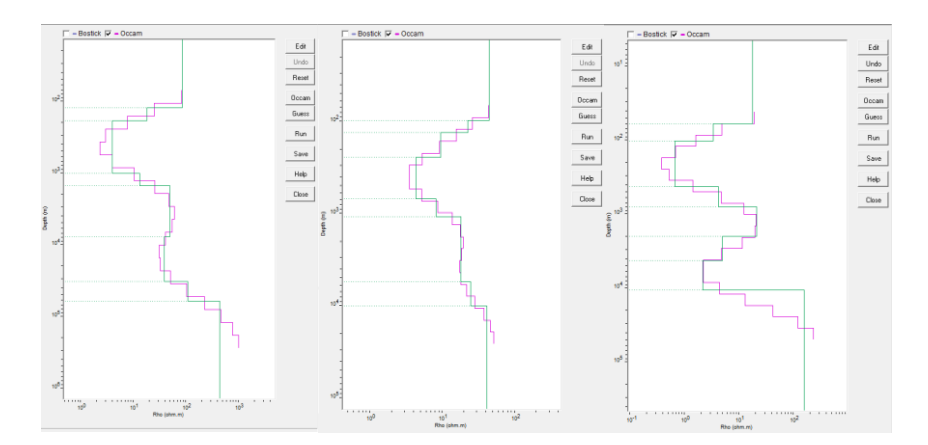

**Gambar 4. 10** Hasil pemodelan 1D lintasan 4 (Dari kiri atas ke kanan: MT25, MT26, MT27, MT28, MT29, dan MT30)

Titik MT25, MT26, MT27, dan MT28 memiliki rentang nilai yang hampir sama pada kedalaman dangkalnya, yaitu 70-125 Ωm hingga kedalaman 82-190 m. MT25 mengalami penurunan menjadi 32 Ωm hingga kedalaman 170 dan kembali menurun menjadi 5-24 Ωm hingga kedalaman 1700 m. Kemudian kembali mengalami peningkatan menjadi 120 Ωm hingga kedalaman 4000 m. MT26, MT27, dan MT28 mengalami penurunan resistivitas menjadi pada rentang 3-29 Ωm hingga kedalaman 1300-2300 m. dan kembali meningkat menjadi 48-80 Ωm hingga kedalaman 4000 m.

Titik MT29 dan MT30 memiliki nilai resistivitas yang lebih kecil pada kedalaman yang dangkal, yaitu dengan nilai resistivitas sebesar 17-44 Ωm hingga kedalaman 60-96 m. Kemudian mengalami penurunan menjadi 1-9 Ωm hingga kedalaman 700-1100 m. Kembali meningkat menjadi 17-20 Ωm hingga kedalaman 4000 m. Nilai resistivitas yang menjadi acuan untuk melakukan koreksi efek statik pada lintasan 4 ditampilkan pada tabel 4.4.

| Titik   | Titik acuan koreksi efek statik |
|---------|---------------------------------|
| $MT-25$ | 70                              |
| $MT-26$ | 125                             |
| $MT-27$ | 98                              |
| $MT-28$ | 94                              |
| $MT-29$ | 44                              |
| $MT-30$ |                                 |

**Tabel 4. 4** Titik acuan koreksi efek statik lintasan 4

Hasil model untuk lintasan 4 ditampilkan pada gambar 3.11. Persebaran zona resistivitas rendah secara umum berada pada elevasi 200 m hingga -1000 m. beberapa titik memiliki zona resistivitas rendah yang lebih dalam, seperti pada MT26 dan MT27 yang mencapai elevasi -2500 m, area diantara titik MT28 dan MT29 yang mencapai elevasi 4000 m dan di sekitar titik MT30 yang mencapai elevasi -3000 m. Semua zona resistivitas rendah dalam lintasan ini saling terhubung.

Zona resistivitas sedang pada lintasan ini tersebar di permukaan dengan ketebalan sekitar 200 m dan juga lebih dominan di bagian barat laut untuk elevasi yang lebih dalam. Zona resistivitas tinggi juga terdapat di dekat permukaan dengan ketebalan yang tipis sekitar 100 m. Zona ini lebih dominan dibagian tengah lintasan diantara titik MT27 dan MT28 yang mencapai elevasi -700 m dari -4000 m. Dibawah titik MT30 di bagian tenggara juga terdapat zona resistivitas tinggi yang mencapai elevasi -500 m dari elevasi -4000 m, di daerah ini zona resistivitas tinggi dikelilingi oleh zona resistivitas rendah. Nilai rms eror yang dihasilkan dari pemodelan 2D etelah dilakukan koreksi efek statik adalah sebesar 1,92%

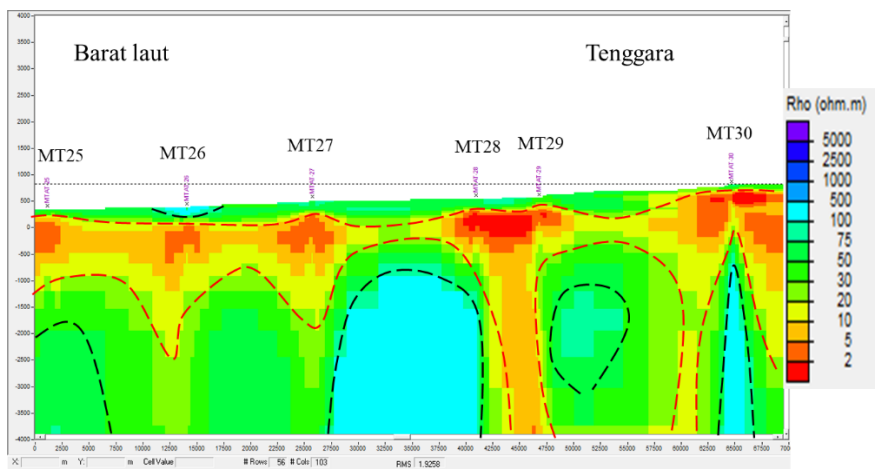

**Gambar 4. 11** Hasil model 2D lintasan 4 sebelum koreksi efek statik

Setelah dilakukan koreksi efek statik, dihasilkan model seperti pada gambar 4.12. Pada model ini dihasilkan zona resistivitas rendah yang secara umum berada pada elevasi 200 m hingga -1000 m. Titik MT26 dan MT27 memiliki nilai resistivitas rendah yang lebih dalam, yaitu mencapai elevasi -1500 m. Dan zona resistivitas yang terdalam berada di area antara titik MT28 dan MT29 yang mencapai elevasi -4000 m.

Di permukaan terdapat zona resistivitas tinggi yang memiliki ketebalan sekitar 200 m dan dibawahnya terdapat zona resistivitas sedang dengan ketebalan sekitar 100 m. zona resistivitas tinggi pada lintasan ini lebih dominan di area tengah lintasan, yaitu diantara MT27 dan MT28. Area ini berada pada elevasi - 4000 m hingga mencapai elevasi -1000 m dengan cakupan yang luas. Area dikelilingi oleh zona resistivitas rendah. Nilai rms error yang dihasilkan dari pemodelan ini adalah sebesar 1,89%.

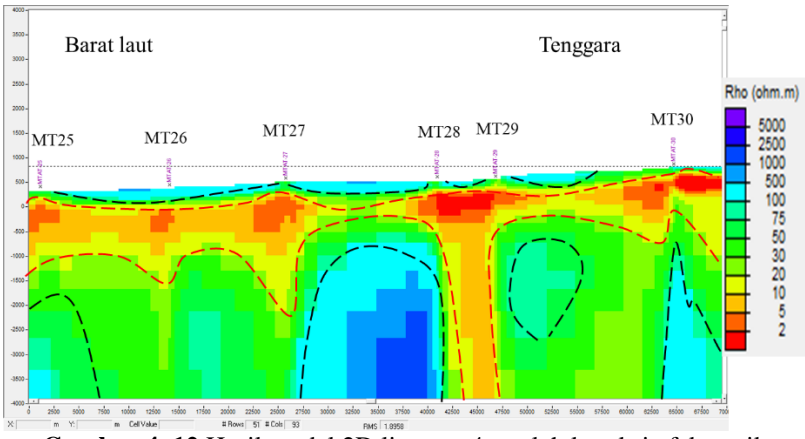

**Gambar 4. 12** Hasil model 2D lintasan 4 setelah koreksi efek statik

# **4.2 Perbandingan Hasil Model Sebelum Dan Sesudah Dilakukan Koreksi Efek Statik**

### **4.2.1Perbandingan Hasil Model Lintasan 1**

Berdasarkan hasil pemodelan lintasan 1 sebelum dan sesudah dilakukan koreksi efek statik, ditemukan berbagai perbedaan yang membuat adanya perubahan nilai resistivitas. Pada gambar 4.13 merupakan perbandingan dari model 2D lintasan 1 sebelum dan sudah dilakukan koreksi efek statik. Secara umum, model masih memiliki zona resistivitas yang sama. Hanya terjadi sedikit perubahan ketika dilakukan koreksi efek statik. Daerah yang ditandai dengan kotak merah menandakan adanya perubahan zona resistivitas yang meningkat. Nilai resistivitas tinggi diantara titik MT03 dan MT04, dan juga antara MT04 dan MT05 terlihat lebih tersambung dari permukaan hingga elevasi -4000 m setelah dilakukan koreksi. Sedangkan pada titik MT07 yang berada di tenggara menunjukkan adanya perubahan nilai resistivitas yang semakin mengecil di elavasi -500 hingga -2000 m. Proses koreksi efek statik dapat mengurangi hasil error dari pemodelan 2D yang dihasilkan, yaitu yang sebelumnya adalah 1,259% menjadi 1,232%

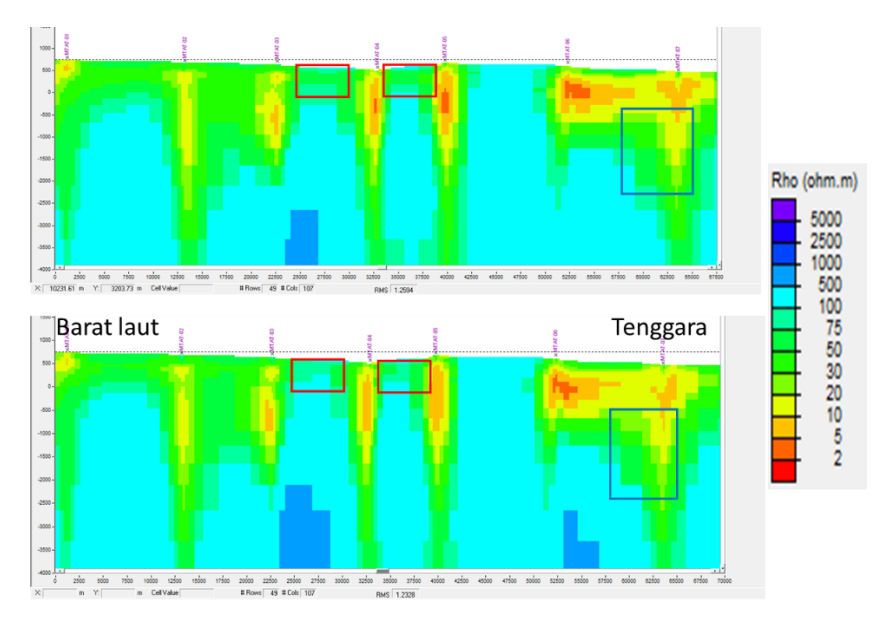

**Gambar 4. 13** Perbandingan model 2D sebelum (atas) dan sesudah (bawah) koreksi efek statik lintasan 1

### **4.2.2Perbandingan Hasil Model Lintasan 2**

Gambar 4.14 menunjukkan perbandingan antara model yang telah dilakukan koreksi efek statik dan sebelumnya. Perbedaan yang lebih terlihat ditandai dengan kotak yang diberi warna biru dan merah. Kotak merah menandakan bahwa area tersebut mengalami peningkatan nilai resistivitas. Nilai resistivitas pada area antara titik MT09 dan MT1 pada elevasi -4000 m hingga -1000 m sebelumnya menunjukkan zona resistivitas rendah, kemudian menjadi resistivitas tinggi setelah dilakukan koreksi efek statik. Kemudian kotak biru menandakan adanya penurunan nilai resistivitas. Ketiga kotak biru menunjukkan adanya penambahan kedalaman pada nilai resistivitas rendah yang sebelumnya hanya sekitar -500 m menjadi -1200 m. Ditinjau dari nilai rms eror yang dihasilkan oleh kedua model, model yang telah dilakukan koreksi efek statik memiliki nilai eror yang lebih kecil yaitu 0,96% dibandingkan dengan sebelum dilakukannya koreksi efek statik yang memiliki eror sebesar 1,17%

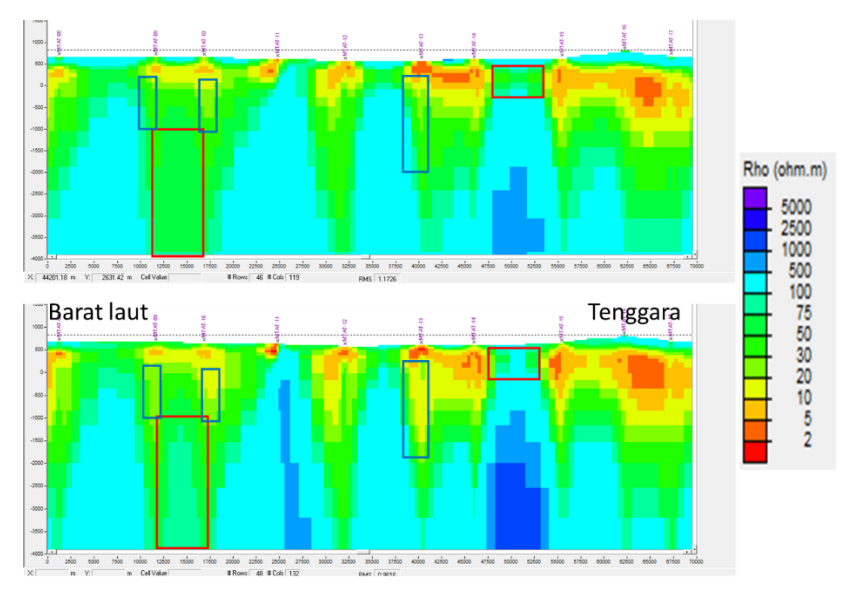

**Gambar 4. 14** Perbandingan model 2D sebelum (atas) dan sesudah (bawah) koreksi efek statik lintasan 2

### **4.2.3Perbandingan Hasil Model Lintasan 3**

Berdasarkan gambar 4.15 perbedaan terlihat pada kotak yang ditandai dengan warna merah dan biru. Daerah diantara titik MT19 dan MT20 pada elevasi -1000 m hingga -3500 m mengalami penurunan nilai resistivitas yang sebelumnya merupakan zona resistivitas tinggi menjadi zona resistivitas sedang. Selanjutnya kotak merah menandakan adanya peningkatan nilai resistivitas. Peningkatan lebih banyak terjadi di daerah permukaan. Dimana di daerah antara titik MT19 hingga MT22 menjadi daerah zona resistivitas sedang hingga tinggi. Dan pada area di sekitar titik MT24 zona resistivitas menengah mengalami penebalan di permukaan yang sebelumnya setebal 200 m menjadi sekitar 300 m. Nilai eror yang dihasilkan dari model 2D lintasan 3 ini mengalami penurunan setelah dilakukan koreksi efek statik, yang sebelumnya memeiliki nilai eror sebesar 1,11% menjadi 0,85%

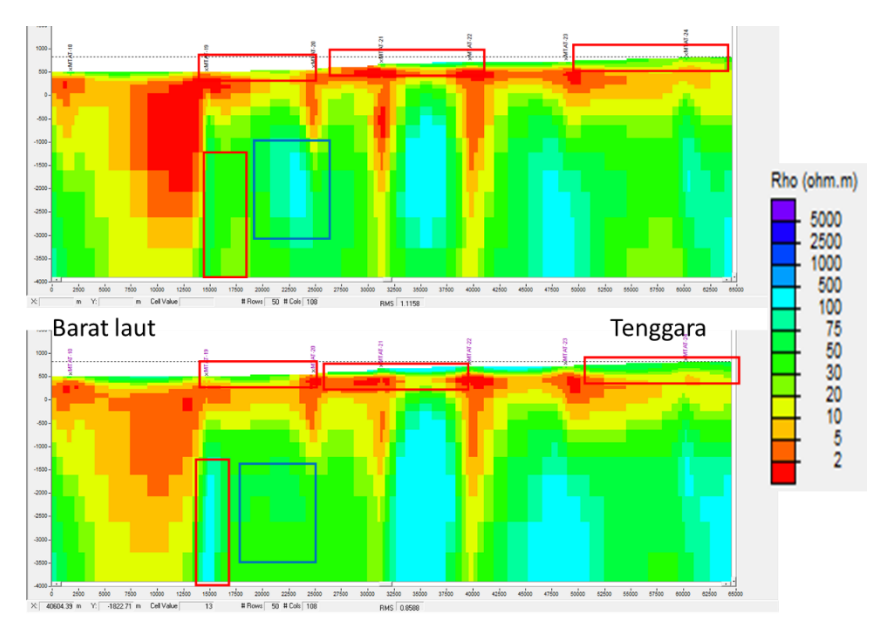

**Gambar 4. 15** Perbandingan model 2D sebelum (atas) dan sesudah (bawah) koreksi efek statik lintasan 3

#### **4.2.4Perbandingan Hasil Model Lintasan 4**

Perubahan yang terjadi pada lintasan dapat dilihat pada gambar 4.16 dengan ditandai oleh kotak merah dan biru. Sebagian besar perubahan terjadi di dekat permukaan. Di sekitar MT26, MT27, MT28, dan MT29 sebelum dikoreksi efek statik termasuk dalam zona resistivitas sedang. Dan setelah dilakukan koreksi, nilai resistivitas meningkat dan menimbulkan beberapa area yang termasuk dalam zona resistivitas tinggi. Kemudian area dibawah titik MT26 pada elevasi -1000 hingga -2300 m juga mengalami peningkatan nilai resistivitas. Pada awalnya area ini memiliki nilai resistivitas rendah yang mencapai elevasi -2300 m dan setelah dikoreksi hanya mencapai elevasi -1500 m. Selain itu terdapat penurunan nilai resistivitas yang terjadi di titik MT27 pada elevasi -1000 m. Sebelum dilakukan koreksi, zona resistivitas rendah mencapai elevasi -1700 m kemudian setelah dilakukan koreksi menjadi elevasi -2400 m. Berdasarkan nilai rms erer yang dihasilkan, dengan dilakukannya koreksi dapat memperkecil nilai eror. Hal ini dilihat berdasarkan nilai eror yang pada awalnya sebesar 1,92% menjadi 1,85%

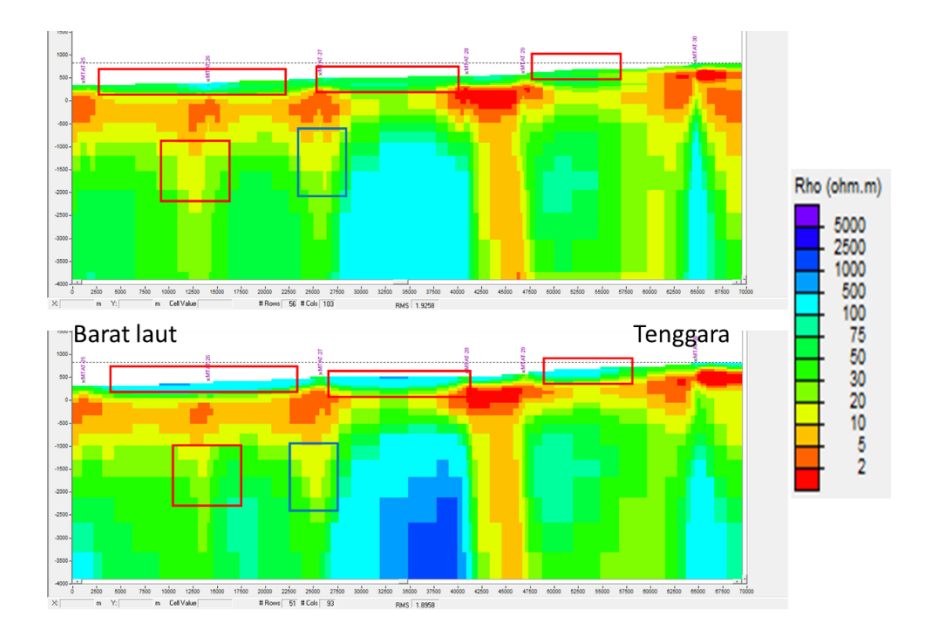

**Gambar 4. 16** Perbandingan model 2D sebelum (atas) dan sesudah (bawah) koreksi efek statik lintasan 4

### **4.3 Peta sayatan pada elevasi 500 m.**

Dilakukan penyayatan terhadap peta resistivitas yang dihasilkan dari pengolahan 2D baik sebelum dilakukan koreksi efek statik, maupun yang sudah dilakukan koreksi. Gambar 4.17 menunjukkan peta sayatan sebelum dilakukan koreksi efek statik. Pada gambar ini terlihat pola persebaran nilai resistivitas rendah memiliki arah barat daya – timur laut. Dengan nilai resis paling rendah berada di lintasan 3 bagian tenggara dan juga lintasan 1 bagian barat laut. Kemudian setelah dikoreksi, didapatkan peta sayatan pada elevasi 500 m yang ditunjukkan pada gambar 4.18. Pada peta ini resistivitas rendah lebih berkumpul di sekitar lintasan 3. Pola persebaran dari resistivitas rendah itu sendiri memiliki pola arah tenggara – barat daya. Resistivitas rendah lebih dominan berada di lintasan 3 dan juga di bagian tengara dari lintasan 4.

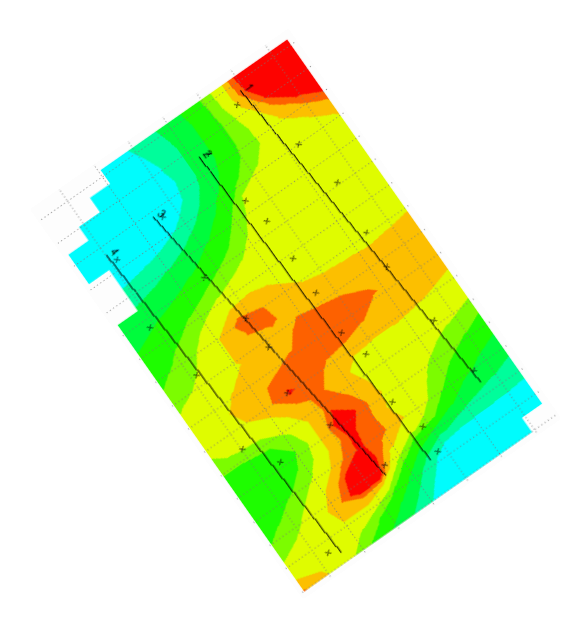

**Gambar 4. 17** Peta sayatan nilai resistivitas pada elevasi 500 m sebelum koreksi efek statik

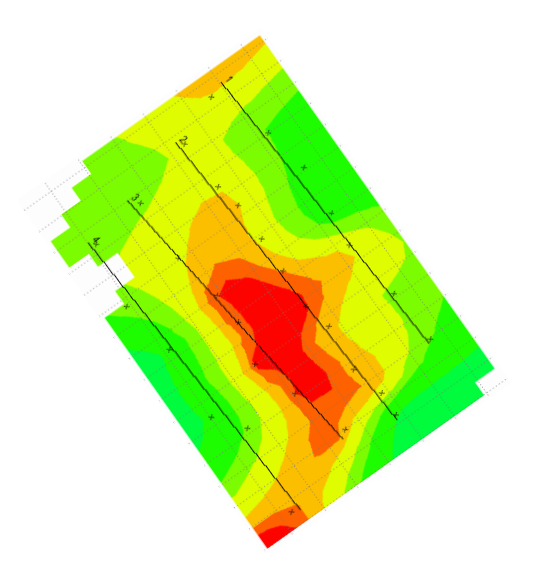

**Gambar 4. 18** Peta sayatan nilai resistivitas pada elevasi 500 m setelah koreksi efek statik
Kemudian dilakukan validasi peta sayatan terhadap peta geologi. Daerah pengukuran berdasarkan geologi regionalnya terdiri dari 2 formasi geologi, yaitu geologi A dan juga formasi B. Geologi A terisi oleh batuan lava, breksi, dan tufa yang berada di bagian utara dan formasi B terdiri atas batuan lava, breksi, aglomerat, dan tufa yang berada di bagian selatan.

Pada gambar 4.19 menunjukkan persebaran titik pengukuran pada peta geologi. Kemudian dilakukan *overlay* peta sayatan yang telah dilakukan dan juga sebelum dilakukan koreksi efek statik. Berdsarkan *overlay* yang telah dilakukan, peta sayatan yang setelah dilakukan koreksi efek statik pada gambar 2.21 menunjukkan pola yang lebih menyerupai peta geologi dibandingkan dengan peta sebelum koreksi efek statik yang ditunjukkan pada gambar 2.20. Karena berdasarkan penelitian yang telah dilakukan oleh Pusat Sumber Daya Geologi di lokasi geologi yang sama menunjukkan bahwa formasi B memiliki nilai resistivitas rendah yang lebih dangkal dibandingkan dengan formasi A.

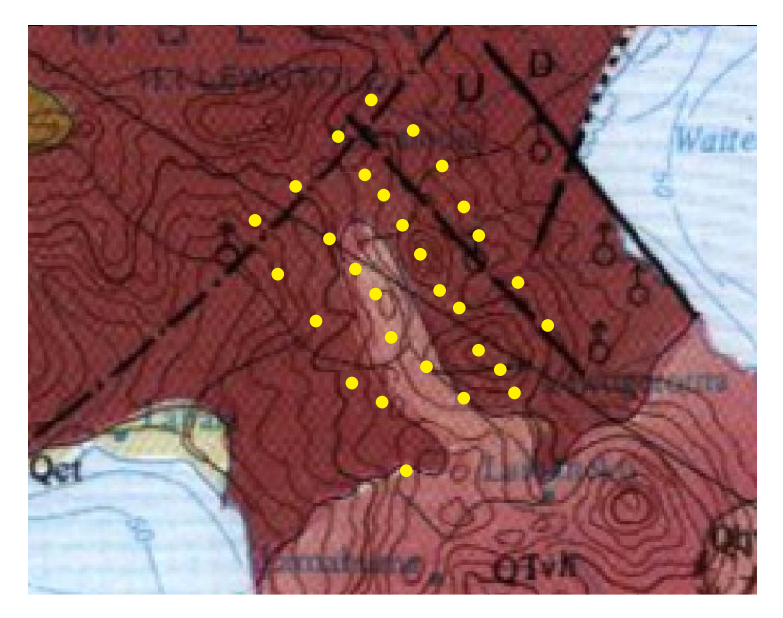

**Gambar 4. 19** Persebaran titik pengukuran magnetotelurik pada peta geologi

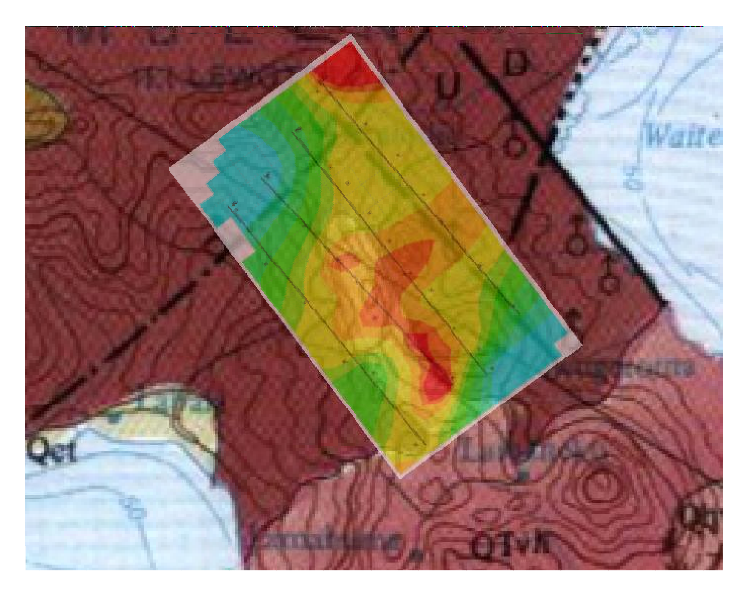

**Gambar 4. 20** Peta sayatan sebelum koreksi efek statik terhadap peta geologi

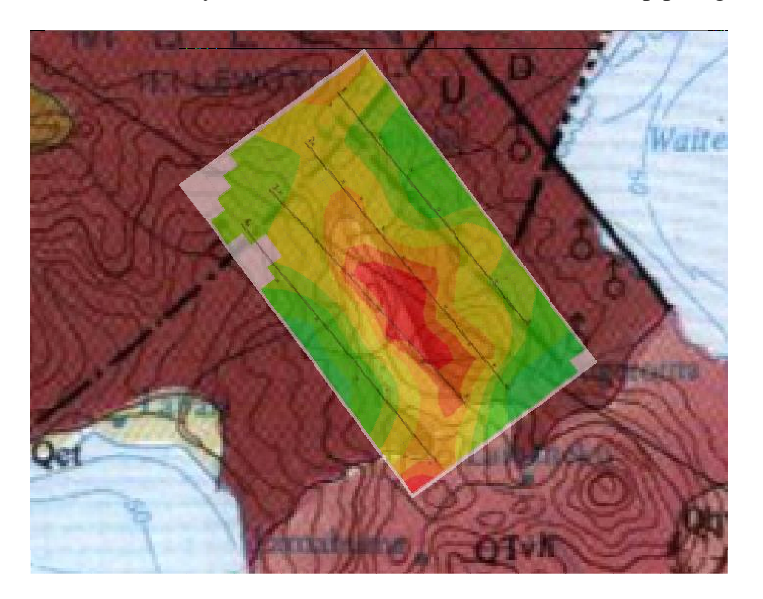

**Gambar 4. 21** Peta sayatan setelah koreksi efek statik terhadap peta geologi

# **BAB V KESIMPULAN DAN SARAN**

#### **5.1Kesimpulan**

Berdasarkan hasil dari penelitian yang telah dilakukan, diperoleh kesimpulan sebagai berikt:

- 1. Pemodelan dilakukan dengan menggunakan metode inversi occam untuk 1D dan *nonlinear conjugate gradient* untuk 2D. Kedua pemodelan memiliki kedalaman hingga elevasi -4000 m
- 2. Nilai resistivitas pada model dibagi menjadi 3 zona, yaitu zona resistivitas rendah dengan rentang 1-20  $\Omega$ m, zona resistivitas sedang dengan rentang 20-100 Ωm, dan zona resistivitas tinggi diatas 100 Ωm.
- 3. Berdasarkan nilai rms eror yang dihasilkan, model yang sudah dilakukan koreksi menunjukkan penurunan nilai eror. Eror pada lintasan 1 yang pada awalnya sebesar 1,259% menjadi 1,232%. Lintasan 2 dari 1,17% menjadi 0,96%. Lintasan 3 dari 1,11% menjadi 0,8%. Dan untuk lintasan 4 yang pada awalnya memiliki nilia eror sebesar 1,92% menjadi 1,85%

### **5.2 Saran**

Beberapa saran yang dapat diberikan untuk penelitian selanjutnya adalah sebagai berikut:

- 1. Diperlukan adanya pengaturan parameter inversi seperti penentuan nilai tau dengan mempertimbangkan data observasi agar model yang kualitas model yang dihasilkan menjadi lebih baik lagi.
- 2. Validasi data diperlukan untuk mendapatkan model yang lebih sesuai dengan keadaan aslinya. Data yang dapat dijadikan sebagai validasi hasil pemodelan dapat berupa model hasil pengukuran yang dilakukan dengan menggunakan metode lain, seperti metode magnetik dan juga metode gaya berat

# **HALAMAN INI** SENGAJA DIKOSONGKAN

### **DAFTAR PUSTAKA**

- Berdichevsky M.N., C., Dmitriev, V.I. dan Pozdnjakova, E.E. (1998), "On twodimensional interpretation of magnetotelluric soundings", *Geophysical Journal International*, Vol.133, hal. 585–606. http://doi.org/10.1046/j.1365-246X.1998.01333.x.
- Chave, A.D. dan Jones, A.G. (2012), *The magnetotelluric method: Theory and practice*, Cambridge University Press.
- Constable, S., Parker, R. dan Constable, C. (1987), "Occam's inversion: A practical algorithm for generating smooth models from electromagnetic sounding data", *GEOPHYSICS*, Vol.52, No.3, hal. 289–300. http://doi.org/10.1190/1.1442303.
- Grandis, H. (2013), "Metoda Magnetotellurik (MT)", *Institut Teknologi Bandung, Bandung*,.
- Grandis, H. (2010), "Studi efek statik pada data magnetotellurik (MT) menggunakan pemodelan inversi 2-D", *Prosiding Seminar Nasional Energi Universitas Padjadjaran, Bandung*,.
- Hardini, P. (2013), "PENERAPAN KOREKSI STATIK TIME DOMAIN ELEKTROMAGNETIK (TDEM) PADA DATA MAGNETOTELLURIK (MT) UNTUK PEMODELAN RESISTIVITAS LAPANGAN PANAS BUMI "SS"", *Jurnal Geofisika Eksplorasi*, Vol.1, No.02, hal. 42–52.
- Kearey, P., Brooks, M. dan Hill, I. (2002), *An Introduction to Geophysical Exploration*, Third., TJ International, Padstow, Cornwall, Hongkong.
- Parnadi, W.W., Widodo, W., Savitri, R.W. dan Zakarsyi, A. (2014), *Magnetotelluric Investigations in the Way Umpu Geothermal Prospect Area, Lampung Province, Indonesia*, http://doi.org/https://doi.org/10.14716/ijtech.v5i3.607.
- Rodi, W.L. dan Mackie, R.L. (2000), *Nonlinear Conjugate Gradients Algorithm For 2-D Magnetotelluric Inversion*, Massachusetts Institute of Technology. Earth Resources Laboratory. Diambil dari https://dspace.mit.edu/handle/1721.1/75725.
- Simpson, F. dan Bahr, K. (2005), *Practical Magnetotellurics by Fiona Simpson*. http://doi.org/10.1017/CBO9780511614095.
- Stephen, J., Gokarn, S.G., Manoj, C. dan Singh, S.B. (2003), "Effects of Galvanic Distortions on Magnetotelluric Data: Interpretation and Its Correction Using Deep Electrical Data", *Journal of Earth System Science*, Vol.112, No.1, hal. 27–36. http://doi.org/10.1007/BF02710041.
- Telford, W.M., Geldart, L.P. dan Sheriff, R.E. (1990), *Applied Geophysics by W. M. Telford*. http://doi.org/10.1017/CBO9781139167932.
- Unsworth, M. (2007), *Encyclopedia of Geomagnetism and Paleomagnetism*.
- Vozoff, K. (1991), "8. The Magnetotelluric Method", dalam *Electromagnetic Methods in Applied Geophysics*, Investigations in Geophysics, Society of Exploration Geophysicists, hal. 641–712. http://doi.org/10.1190/1.9781560802686.ch8.
- Wibowo, M.G.A. (2013), "PENDEKATAN INVERSI 1D UNTUK MENGURANGI EFEK GALVANIC PADA MODEL 2D MAGNETOTELLURIK DAERAH PANASBUMI DANAU RANAU", *Jurnal Geofisika Eksplorasi*, Vol.1, No.02, hal. 32–41.
- Wijaya, R.A.K., Bahri, A.S., Warnana, D.D.W. dan Darmawan, A.D. (2016), "Inversi 1-D Pada Data Magnetotellurik Di Lapangan X Menggunakan Metode Occam Dan Simulated Annealing", *Jurnal Geosaintek*, Vol.2, No.2, hal. 75-80–80. http://doi.org/10.12962/j25023659.v2i2.1920.
- Xiao, W. dan Unsworth, M. (2006), "Structural Imaging in the Rocky Mountain Foothills (Alberta) Using Magnetotelluric Exploration", *AAPG Bulletin*, Vol.90, No.3, hal. 321–333. http://doi.org/10.1306/10150504140.

## **LAMPIRAN**

Kurva Resistivitas Semu Terhadap Periode Setelah Dilakukan *Smoothing* Dan Koreksi Efek Statik

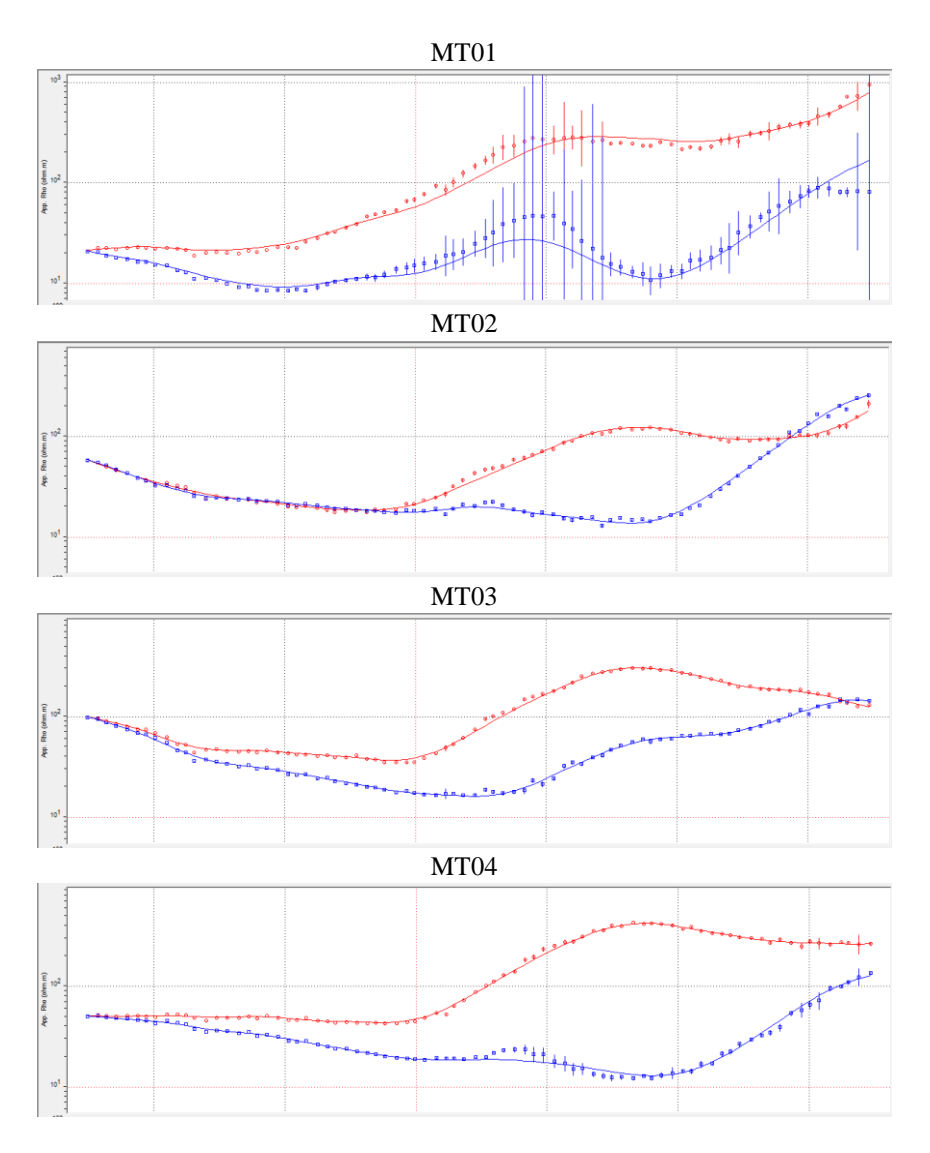

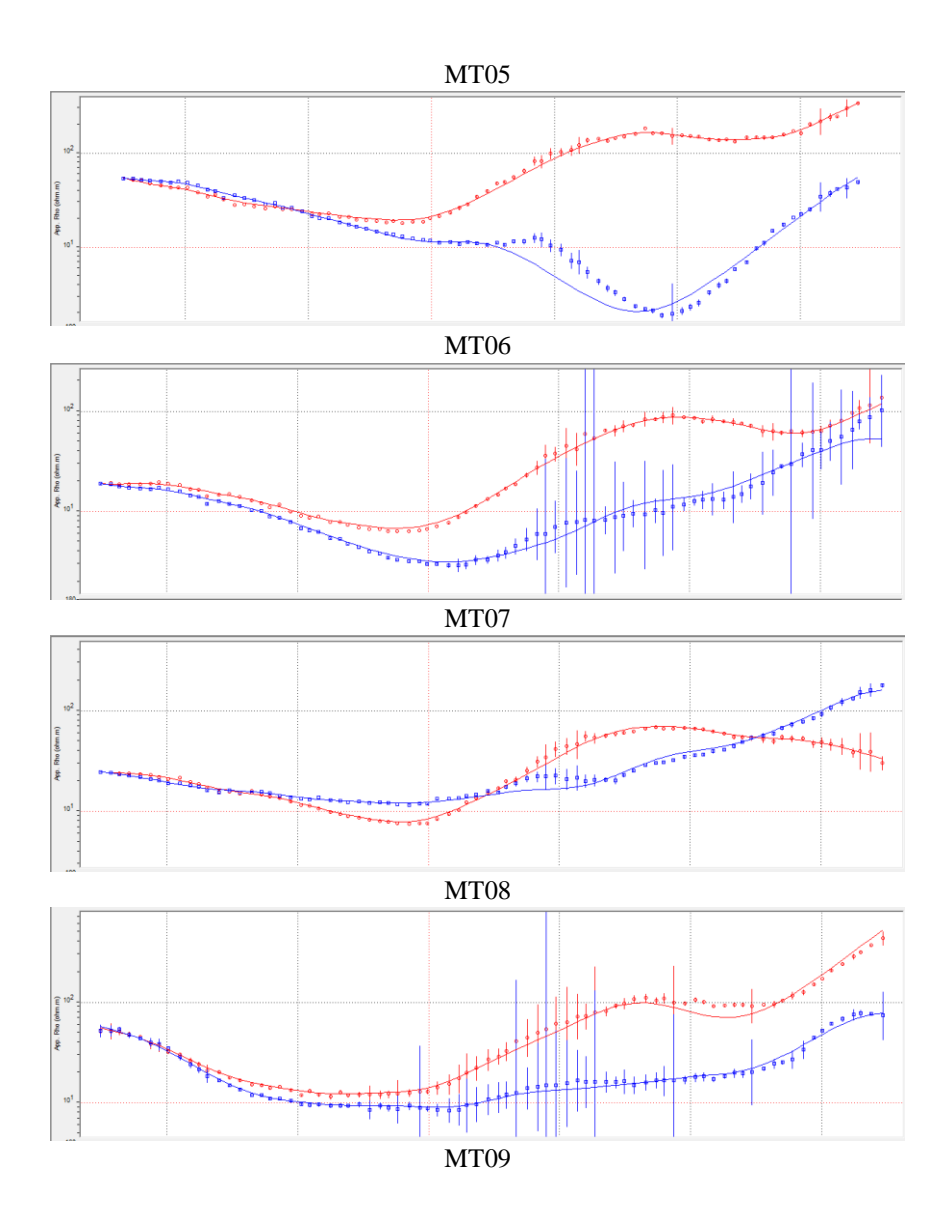

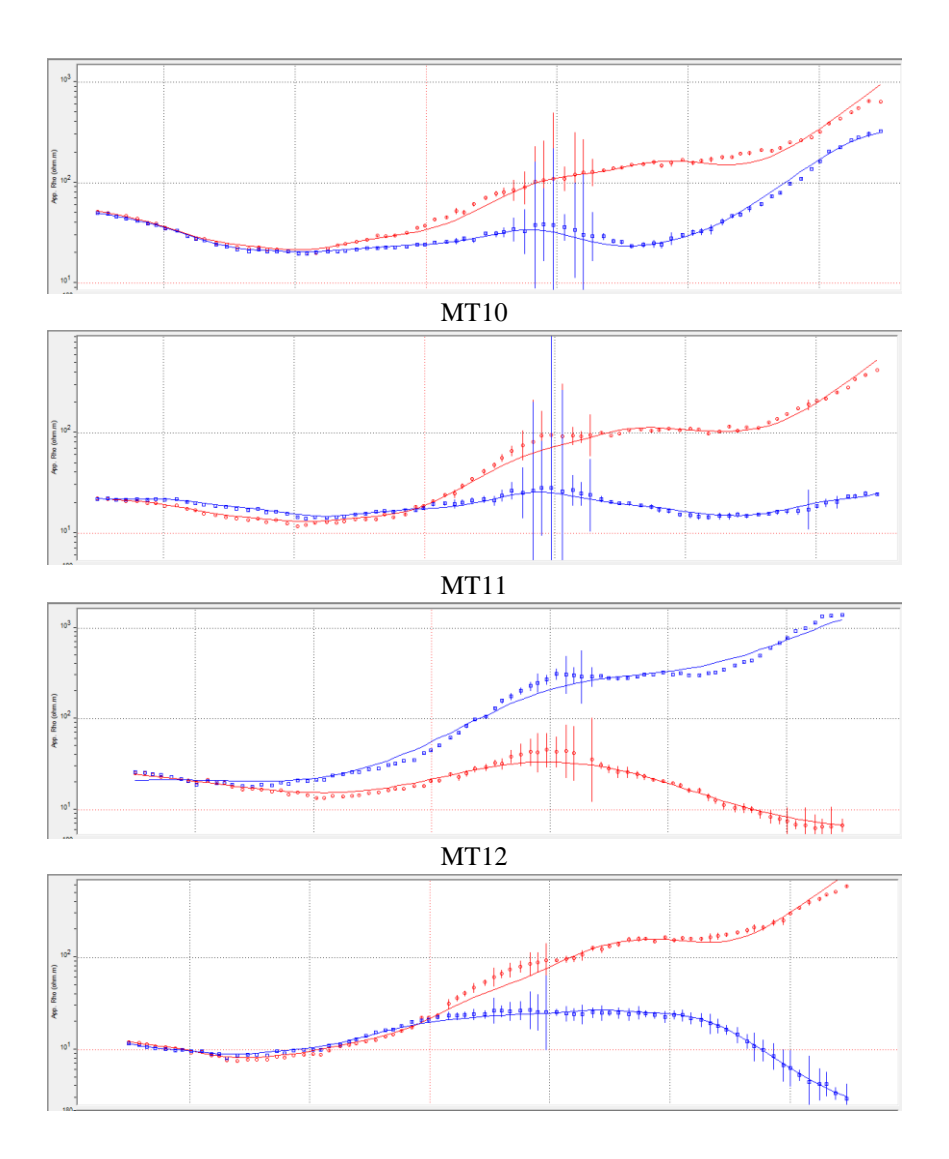

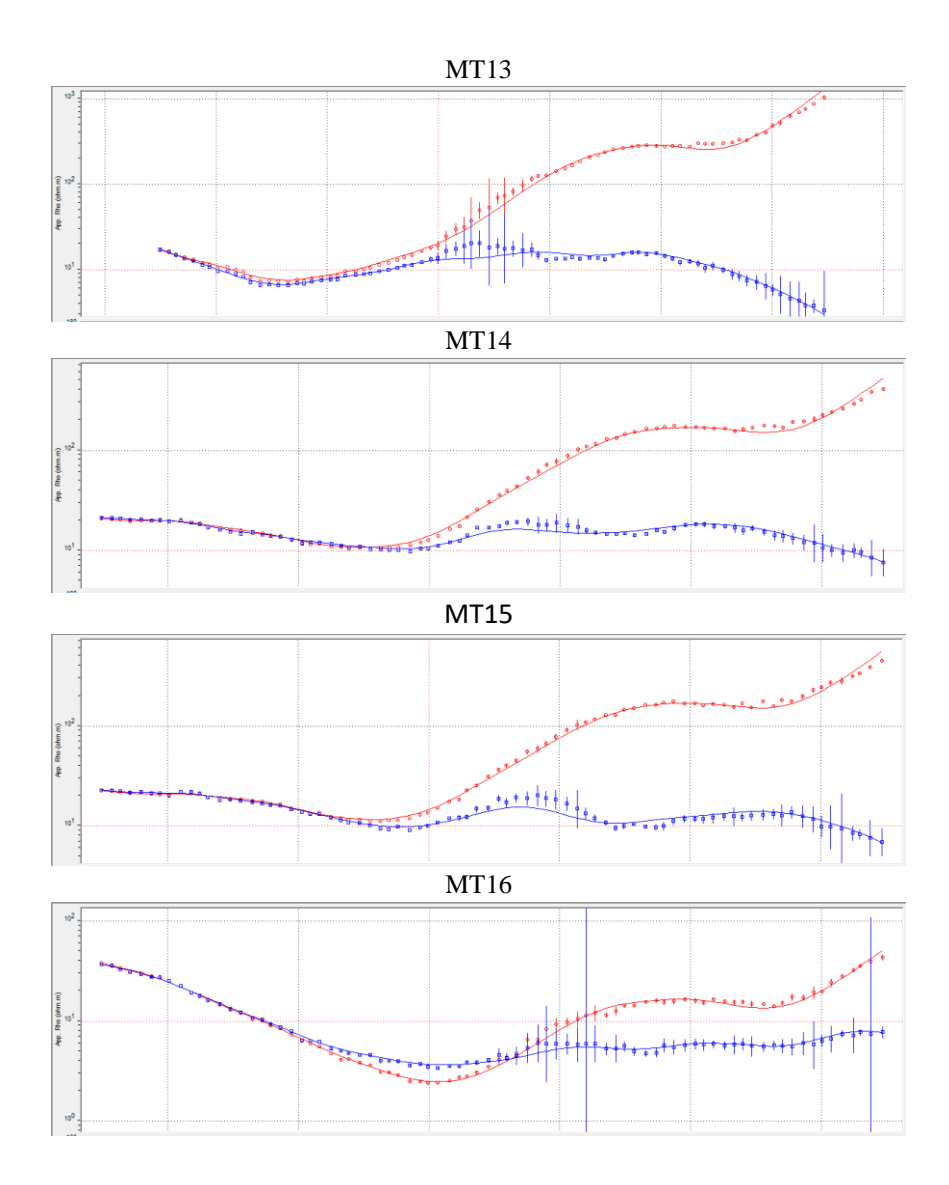

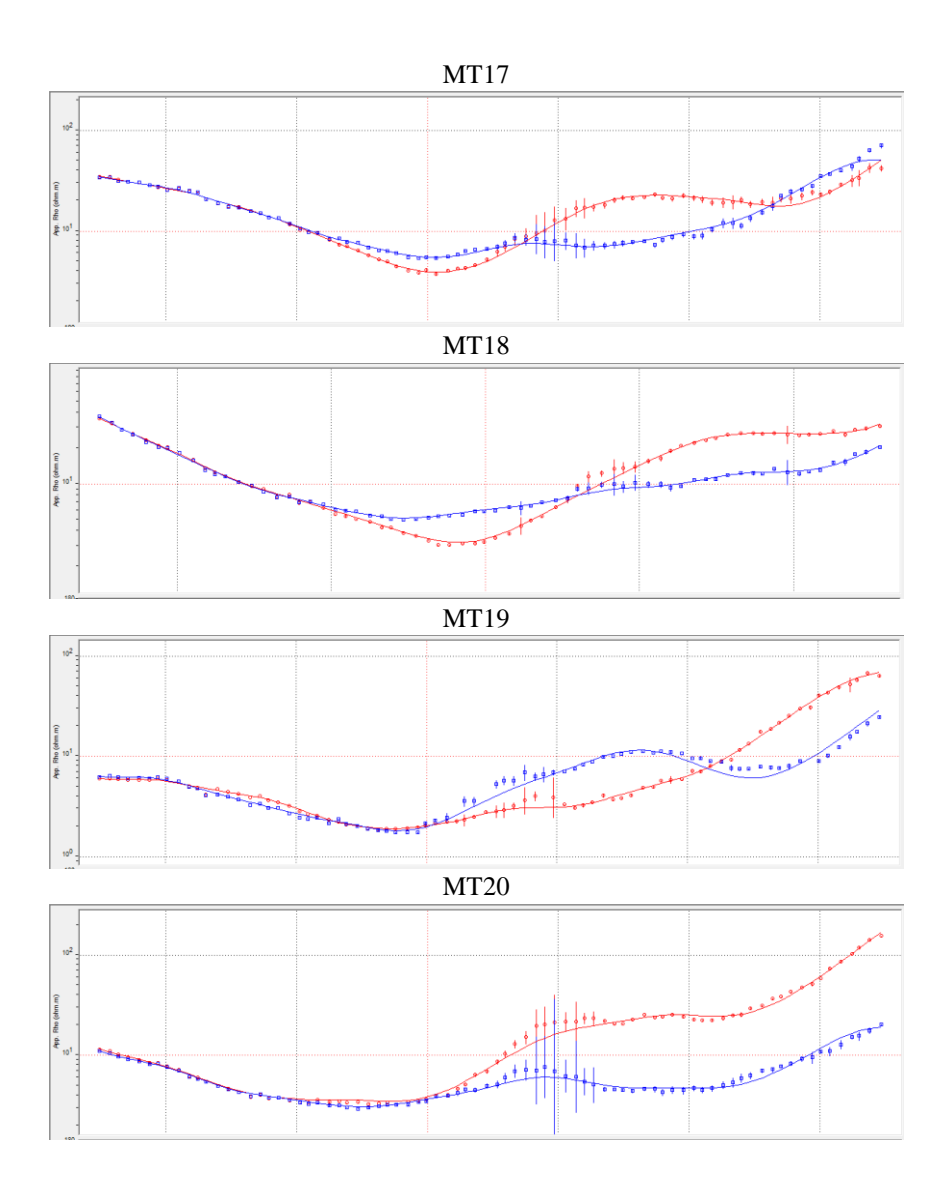

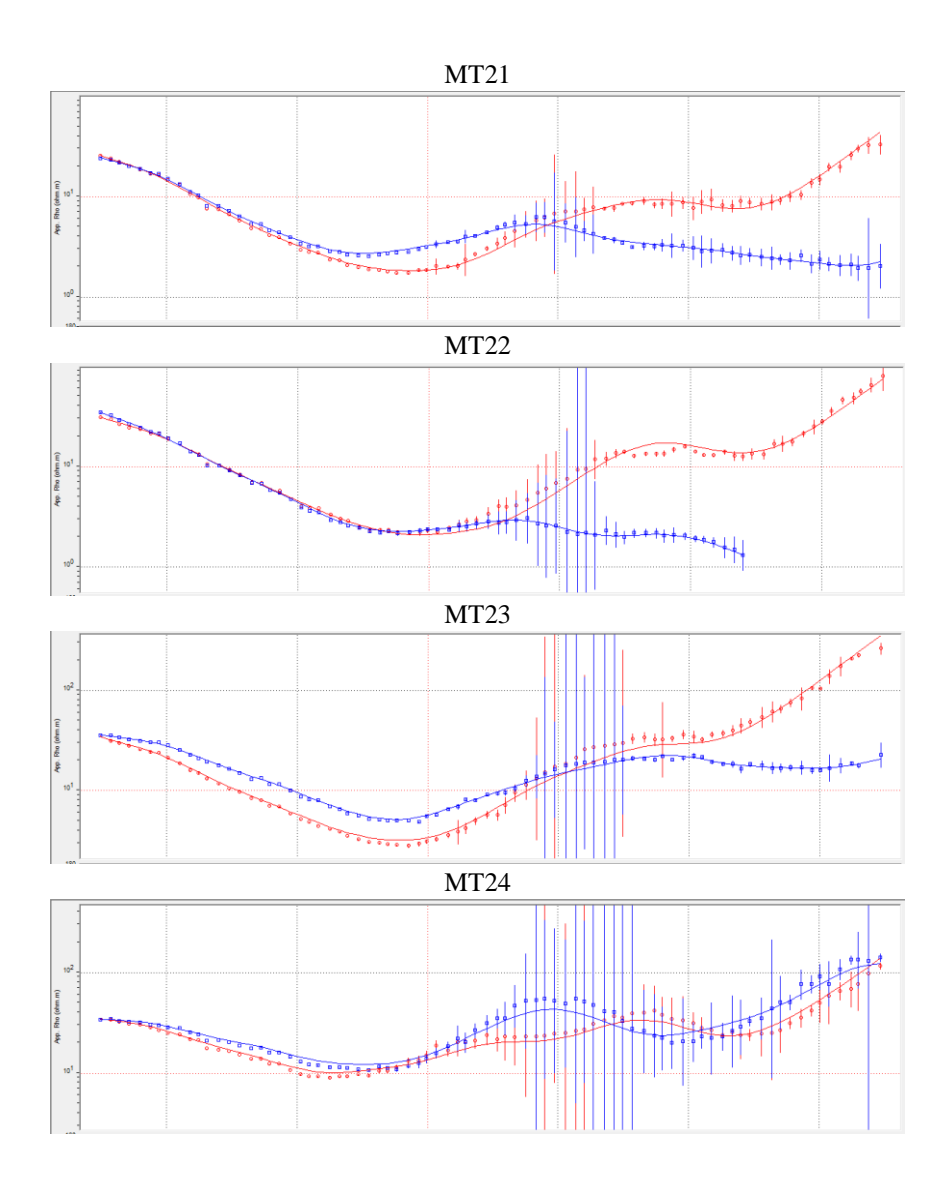

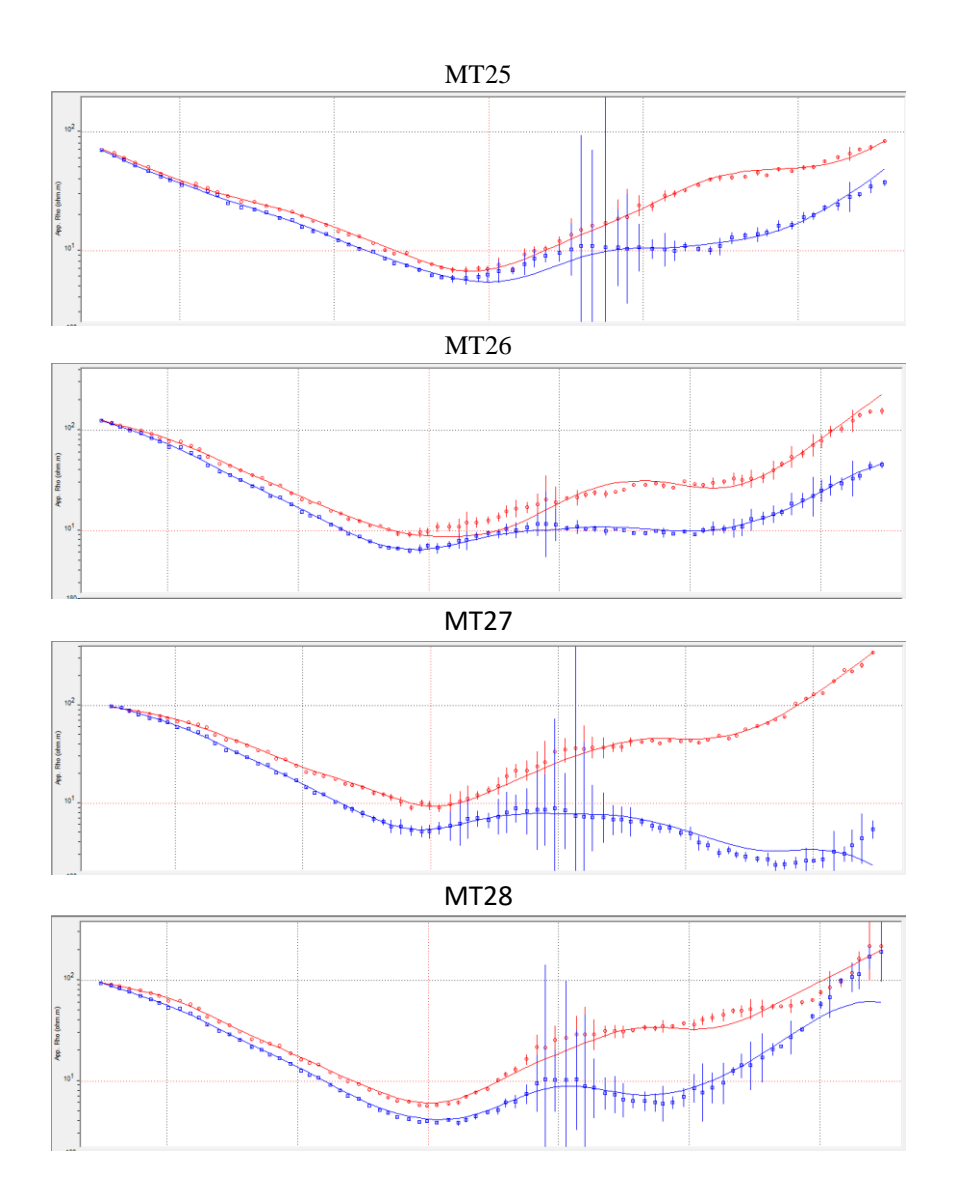

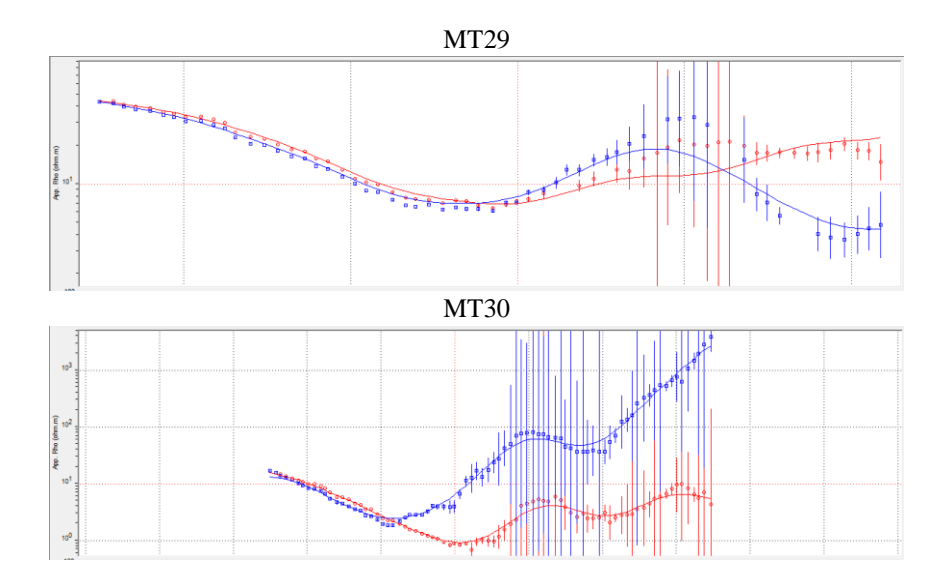

## **PROFIL PENULIS**

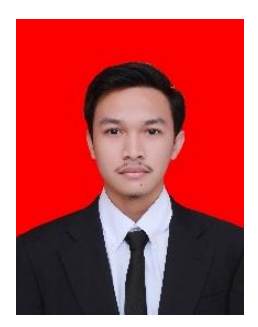

Muhammad Ihsan Rusliyanto lahir di Serang, tanggal 6 Juni 1997 dari pasangan Bapak Ruislan dan Ibu Sri Haryani. Penulis merupakan anak pertama dari dua bersaudara. Pendidikan formal penulis dimulai dari TK IT Raudhatul Jannah, selanjutnya bersekolah di SD IT Raudhatul Jannah (2003 – 2009), kemudian melanjutkan sekolah di SMP IT Raudhatul Jannah (2009 – 2012), lalu

bersekolah di SMA N 2 Krakatau Steel Cilegon (2012 – 2015), dan sekarang penulis masih menempuh pendidikan sarjana di Departemen Teknik Geofisika, Institut Teknologi Sepuluh Nopember Surabaya.

Selama menjadi mahasiswa, penulis ikut berkontribusi dalam kegiatan akademik dan non akademik. Bidang akademik meliputi kerja praktek mengenai pengolahan data Magnetotelurik di Star Energy Geothermal Ltd., Bandung. Selanjutnya dalam organisasi penulis pernah berkontribusi dalam kegiatan organisasi meliputi menjadi Ketua Divisi Himpunan Mahasiswa Geofisika Indonesia Regional IV periode 2017 - 2018 dan Lembaga Dakwah Jurusan periode 2017 – 2018. Jika ingin berdikusi lebih lanjut mengenai tugas akhir ini dapat menghubungi email: [ihsanrusliyanto@gmail.com](mailto:ihsanrusliyanto@gmail.com)